# Package 'plyranges'

May 4, 2024

<span id="page-0-0"></span>Type Package

Title A fluent interface for manipulating GenomicRanges

Version 1.24.0

Maintainer Michael Love <michaelisaiahlove@gmail.com>

- Description A dplyr-like interface for interacting with the common Bioconductor classes Ranges and GenomicRanges. By providing a grammatical and consistent way of manipulating these classes their accessiblity for new Bioconductor users is hopefully increased.
- **Depends** R  $(>= 3.5)$ , BiocGenerics, IRanges  $(>= 2.12.0)$ , GenomicRanges  $(>= 1.28.4)$
- **Imports** methods, dplyr, rlang  $(>= 0.2.0)$ , magrittr, tidyselect  $(>= 0.2.0)$ 1.0.0), rtracklayer, GenomicAlignments, GenomeInfoDb, Rsamtools, S4Vectors  $(>= 0.23.10)$ , utils

biocViews Infrastructure, DataRepresentation, WorkflowStep, Coverage

BugReports <https://github.com/tidyomics/plyranges>

License Artistic-2.0

Encoding UTF-8

ByteCompile true

**Suggests** knitr, BiocStyle, rmarkdown, test that  $(>= 2.1.0)$ , HelloRanges, HelloRangesData, BSgenome.Hsapiens.UCSC.hg19, pasillaBamSubset, covr, ggplot2

VignetteBuilder knitr

Roxygen list(markdown = TRUE)

RoxygenNote 7.2.3

Collate 'class-AnchoredRanges.R' 'class-Operator.R'

'class-DeferredGenomicRanges.R' 'class-GroupedRanges.R' 'dplyr-arrange.R' 'dplyr-filter.R' 'dplyr-groups.R'

'dplyr-mutate.R' 'dplyr-select.R' 'dplyr-slice.R'

'dplyr-summarize.R' 'endo-coverage.R' 'endo-tile.R' 'io-bam.R'

'io-bed.R' 'io-bigwig.R' 'io-gff.R' 'io-wig.R'

'methods-DeferredGenomicRanges.R' 'methods-Operator.R'

'plyranges.R' 'ranges-add-distance.R' 'ranges-anchors.R' 'ranges-arithmetic-flank.R' 'ranges-arithmetic-setters.R' 'ranges-arithmetic-shift.R' 'ranges-arithmetic-stretch.R' 'ranges-bind.R' 'ranges-chop.R' 'ranges-colwise.R' 'ranges-construct.R' 'ranges-disjoin.R' 'ranges-eval-quo.R' 'ranges-eval.R' 'ranges-expand.R' 'ranges-genomeinfo.R' 'ranges-join-follow.R' 'ranges-join-nearest.R' 'ranges-join-precede.R' 'ranges-overlap-count.R' 'ranges-overlap-filter.R' 'ranges-overlap-find.R' 'ranges-overlap-groups.R' 'ranges-overlap-joins-intersect.R' 'ranges-overlap-joins-outer.R' 'ranges-overlap-self-joins.R' 'ranges-pairs.R' 'ranges-rangewise-setops.R' 'ranges-reduce.R' 'ranges-setops.R' 'reexports.R'

git\_url https://git.bioconductor.org/packages/plyranges

git\_branch RELEASE\_3\_19

git\_last\_commit 00d5bec

git\_last\_commit\_date 2024-04-30

Repository Bioconductor 3.19

Date/Publication 2024-05-03

Author Stuart Lee [aut] (<<https://orcid.org/0000-0003-1179-8436>>), Michael Lawrence [aut, ctb], Dianne Cook [aut, ctb], Spencer Nystrom [ctb] (<<https://orcid.org/0000-0003-1000-1579>>), Pierre-Paul Axisa [ctb], Michael Love [ctb, cre]

# **Contents**

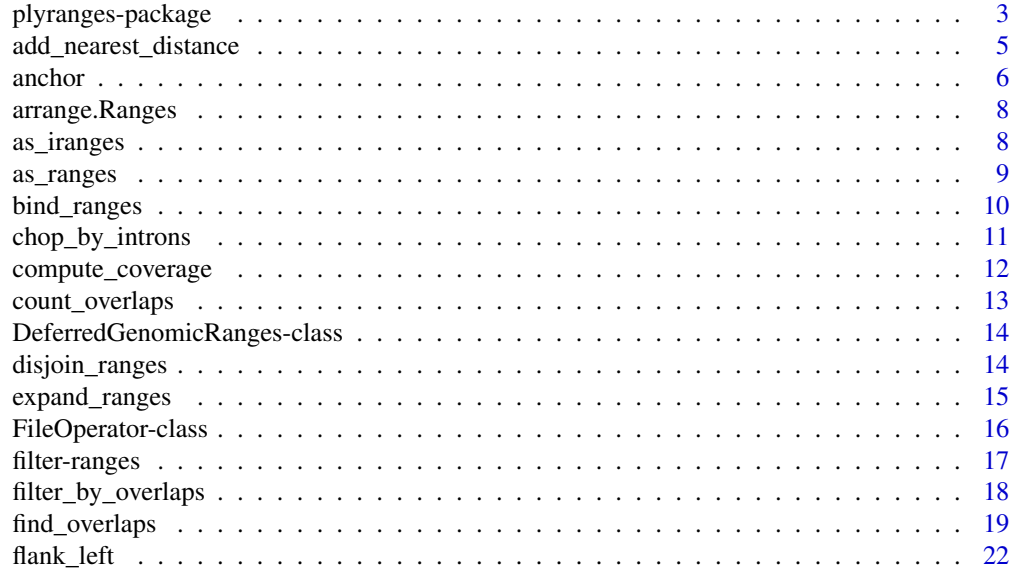

<span id="page-2-0"></span>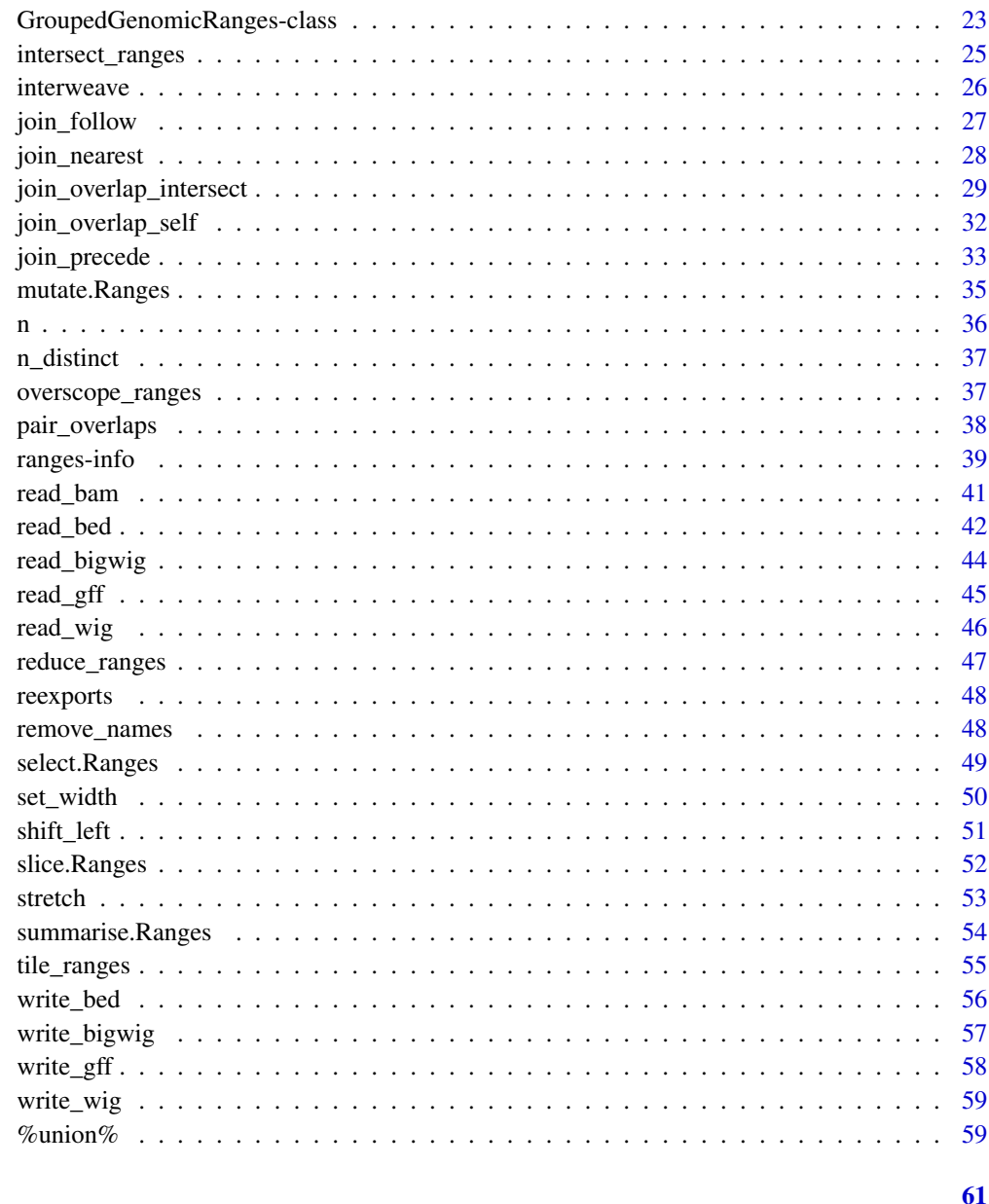

**Index** 

plyranges: a grammar of genomic data manipulation plyranges-package

# Description

plyranges is a dplyr like API to the Ranges/GenomicRanges infrastructure in Bioconductor.

## Details

plryanges provides a consistent interface for importing and wrangling genomics data from a variety of sources. The package defines a grammar of genomic data manipulation through a set of verbs. These verbs can be used to construct human readable analysis pipelines based on Ranges objects.

- Modify genomic regions with the set\_width() and stretch() functions.
- Modify genomic regions while fixing the start/end/center coordinates with the anchors() family of functions.
- Sort genomic ranges with arrange().
- Modify, subset, and aggregate genomic data with the mutate(), filter(), and summarise()functions.
- Any of the above operations can be performed on partitions of the data with group\_by().
- Find nearest neighbour genomic regions with the join\_nearest() family of functions.
- Find overlaps between ranges with the join\_overlap\_inner() family of functions.
- Merge all overlapping and adjacent genomic regions with reduce\_ranges().
- Merge the end points of all genomic regions with disjoin\_ranges().
- Import and write common genomic data formats with the read\_/write\_ family of functions.

For more details on the features of plryanges, read the vignette: browseVignettes(package = "plyranges")

#### Author(s)

Maintainer: Stuart Lee < stuart.andrew.lee@gmail.com> [\(ORCID\)](https://orcid.org/0000-0003-1179-8436)

Authors:

- Michael Lawrence [contributor]
- Dianne Cook [contributor]

Other contributors:

• Spencer Nystrom [\(ORCID\)](https://orcid.org/0000-0003-1000-1579) [contributor]

## See Also

Useful links:

• Report bugs at <https://github.com/sa-lee/plyranges>

<span id="page-4-0"></span>add\_nearest\_distance *Add distance to nearest neighbours between two Ranges objects*

## **Description**

Appends distance to nearest subject range to query ranges similar to setting distance in join\_nearest\_. Distance is set to NA for features with no nearest feature by the selected nearest metric.

### Usage

```
add\_nearest\_distance(x, y = x, name = "distance")add\_nearest\_distance\_left(x, y = x, name = "distance")add\_nearest\_distance\_right(x, y = x, name = "distance")add\_nearest\_distance\_upstream(x, y = x, name = "distance")add\_nearest\_distance\_downstream(x, y = x, name = "distance")
```
## Arguments

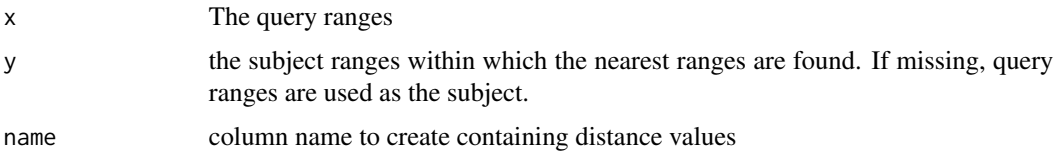

#### Details

By default add\_nearest\_distance will find arbitrary nearest neighbours in either direction and ignore any strand information. The add\_nearest\_distance\_left and add\_nearest\_distance\_right methods will find arbitrary nearest neighbour ranges on x that are left/right of those on y and ignore any strand information.

The add\_nearest\_distance\_upstream method will find arbitrary nearest neighbour ranges on x that are upstream of those on y. This takes into account strandedness of the ranges. On the positive strand nearest upstream will be on the left and on the negative strand nearest upstream will be on the right.

The add\_nearest\_distance\_downstream method will find arbitrary nearest neighbour ranges on x that are upstream of those on y. This takes into account strandedness of the ranges. On the positive strand nearest downstream will be on the right and on the negative strand nearest upstream will be on the left.

#### Value

ranges in x with additional column containing the distance to the nearest range in y.

6 anchor and the contract of the contract of the contract of the contract of the contract of the contract of the contract of the contract of the contract of the contract of the contract of the contract of the contract of t

## See Also

[join\\_nearest](#page-27-1)

## Examples

```
query \leq data.frame(start = c(5, 10, 15, 20),
                   width = 5,
                   gc = runif(4)) %as_iranges()
subject \leq data.frame(start = c(2:6, 24),
                      width = 3:8,
                      label = letters[1:6]) %>%
             as_iranges()
```

```
add_nearest_distance(query, subject)
add_nearest_distance_left(query, subject)
add_nearest_distance_left(query)
```
## anchor *Anchored Ranges objects*

## Description

The GRangesAnchored class and the IRangesAnchored class allow components of a GRanges or IRanges (start, end, center) to be held fixed.

#### Usage

```
\arctan(x)
```
unanchor(x)

anchor\_start(x)

anchor\_end(x)

```
anchor_center(x)
```

```
anchor_centre(x)
```

```
anchor_3p(x)
```

```
anchor_5p(x)
```
#### Arguments

x a Ranges object

<span id="page-5-0"></span>

#### <span id="page-6-0"></span>anchor 7 and 2008, the contract of the contract of the contract of the contract of the contract of the contract of the contract of the contract of the contract of the contract of the contract of the contract of the contrac

#### Details

Anchoring will fix a Ranges start, end, or center positions, so these positions will remain the same when performing arithimetic. For GRanges objects, the function (anchor\_3p()) will fix the start for the negative strand, while anchor\_5p() will fix the end for the positive strand. Anchoring modifies how arithmetic is performed, for example modifying the width of a range with set\_width() or stretching a range with stretch(). To remove anchoring use unanchor().

## Value

a RangesAnchored object which has the same appearance as a regular Ranges object but with an additional slot displaying an anchor.

## **Constructors**

Depending on how you want to fix the components of a Ranges, there are five ways to construct a RangesAnchored class. Here x is either an IRanges or GRanges object.

- anchor\_start $(x)$ Fix the start coordinates
- anchor\_end $(x)$ Fix the end coordinates
- anchor\_center $(x)$ Fix the center coordinates
- anchor\_3p( $x$ )On the negative strand fix the start coordinates, and for positive or unstranded ranges fix the end coordinates.
- anchor\_5p( $x$ )On the positive or unstranded ranges fix the start coordinates, coordinates and for negative stranded ranges fix the end coordinates.

#### **Accessors**

To see what has been anchored use the function anchor. This will return a character vector containing a valid anchor. It will be set to one of c("start", "end", "center") for an IRanges object or one of c("start", "end", "center", "3p", "5p") for a GRanges object.

#### See Also

[mutate,](#page-47-1) [stretch](#page-52-1)

```
df \le data.frame(start = 1:10, width = 5)
rng <- as_iranges(df)
rng_by_start <- anchor_start(rng)
rng_by_start
anchor(rng_by_start)
mutate(rng_by_start, width = 3L)
grng <- as_granges(df,
                   seqnames = "chr1",
                   strand = c(rep("-", 5), rep("+", 5)))rng_by_5p <- anchor_5p(grng)
rng_by_5p
mutate(rng_by_5p, width = 3L)
```
<span id="page-7-0"></span>arrange.Ranges *Sort a Ranges object*

#### Description

Sort a Ranges object

#### Usage

## S3 method for class 'Ranges' arrange(.data, ...)

#### Arguments

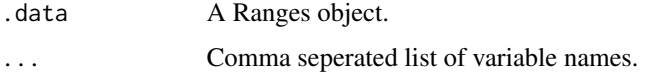

#### Value

A sorted Ranges object

#### Examples

rng  $\le$  as\_iranges(data.frame(start = 1:10, width = 10:1)) rng <- mutate(rng, score = runif(10)) arrange(rng, score) # you can also use dplyr::desc to arrange by descending order

as\_iranges *Construct a I/GRanges object from a tibble or data.frame*

## Description

The as<sub>rie</sub> i(g) ranges function looks for column names in .data called start, end, width, sequames and strand in order to construct an IRanges or GRanges object. By default other columns in .data are placed into the mcols ( metadata columns) slot of the returned object.

#### Usage

```
as_iranges(.data, ..., keep_mcols = TRUE)
as_granges(.data, ..., keep_mcols = TRUE)
```
#### <span id="page-8-0"></span>as\_ranges 9

#### Arguments

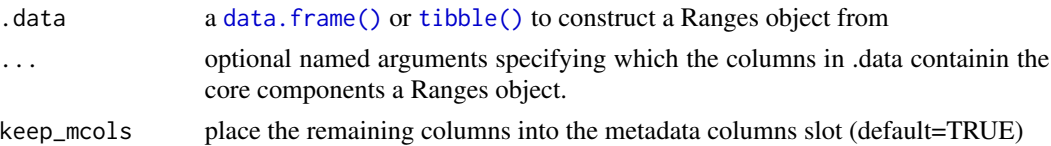

## Value

a Ranges object.

#### See Also

IRanges:[:IRanges\(\)](#page-0-0), GenomicRanges:[:GRanges\(\)](#page-0-0)

#### Examples

```
df <- data.frame(start=c(2:-1, 13:15), width=c(0:3, 2:0))
as_iranges(df)
df <- data.frame(start=c(2:-1, 13:15), width=c(0:3, 2:0), strand = "+")
# will return an IRanges object
as_iranges(df)
df <- data.frame(start=c(2:-1, 13:15), width=c(0:3, 2:0),
strand = "+", seqnames = "chr1")
as_granges(df)
# as_g/iranges understand alternate name specification
df <- data.frame(start=c(2:-1, 13:15), width=c(0:3, 2:0),
strand = "+", chr = "chr1")
as_granges(df, seqnames = chr)
# can also handle DFrame input
df <- methods::as(df, "DFrame")
df$y <- IRanges::IntegerList(c(1,2,3), NA, 5, 6, 8, 9, 10:12)
as_iranges(df)
as_granges(df, seqnames = chr)
```
as\_ranges *Coerce an Rle or RleList object to Ranges*

## Description

Coerce an Rle or RleList object to Ranges

#### Usage

as\_ranges(.data)

## <span id="page-9-0"></span>Arguments

.data a [Rle\(\)](#page-0-0) or an [RleList\(\)](#page-0-0) object.

## Details

This function is behind [compute\\_coverage\(\)](#page-11-1).

## Value

an [IRanges\(\)](#page-0-0) object if the input is an [Rle\(\)](#page-0-0) object or a [GRanges\(\)](#page-0-0) object for an [RleList\(\)](#page-0-0) object.

## See Also

S4Vectors:[:Rle\(\)](#page-0-0), IRanges:[:RleList\(\)](#page-0-0)

## Examples

x <- S4Vectors::Rle(10:1, 1:10) as\_ranges(x)

# must have names set y <- IRanges::RleList(chr1 = x) as\_ranges(y)

```
bind_ranges Combine Ranges by concatentating them together
```
## Description

Combine Ranges by concatentating them together

## Usage

 $bind\_ranges(..., id = NULL)$ 

## Arguments

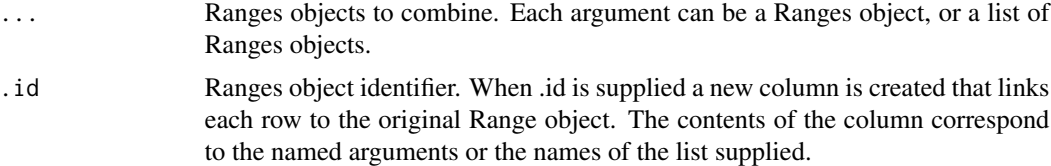

## Value

a concatenated Ranges object

<span id="page-10-0"></span>chop\_by\_introns 11

## Note

Currently GRangesList or IRangesList objects are not supported.

### Examples

```
gr <- as_granges(data.frame(start = 10:15,
                            width = 5,
                            seqnames = "seq1"))
gr2 \leq -as\_granges(data-frame(start = 11:14,width = 1:4,
                            seqnames = "seq2")bind_ranges(gr, gr2)
bind_ranges(a = gr, b = gr2, .id = "origin")
bind_ranges(gr, list(gr, gr2), gr2)
bind_ranges(list(a = gr, b = gr2), c = gr, .id = "origin")
```
chop\_by\_introns *Group a GRanges object by introns or gaps*

#### Description

Group a GRanges object by introns or gaps

## Usage

chop\_by\_introns(x)

chop\_by\_gaps(x)

## Arguments

x a GenomicRanges object with a cigar string column

#### Details

Creates a grouped Ranges object from a cigar string column, for chop\_by\_introns() will check for the presence of "N" in the cigar string and create a new column called intron where TRUE indicates the alignment has a skipped region from the reference. For chop\_by\_gaps() will check for the presence of "N" or "D" in the cigar string and create a new column called "gaps" where TRUE indicates the alignment has a deletion from the reference or has an intron.

## Value

a GRanges object

## Examples

```
if (require(pasillaBamSubset)) {
  bamfile <- untreated1_chr4()
   # define a region of interest
   roi <- data.frame(seqnames = "chr4", start = 5e5, end = 7e5) %>%
            as_granges()
   # results in a grouped ranges object
   rng <- read_bam(bamfile) %>%
            filter_by_overlaps(roi) %>%
            chop_by_gaps()
   # to find ranges that have gaps use filter with `n()`
   rng %>% filter(n() >= 2)
}
```
<span id="page-11-1"></span>compute\_coverage *Compute coverage over a Ranges object*

## Description

Compute coverage over a Ranges object

#### Usage

```
compute_coverage(x, shift, width, weight, ...)
```
#### Arguments

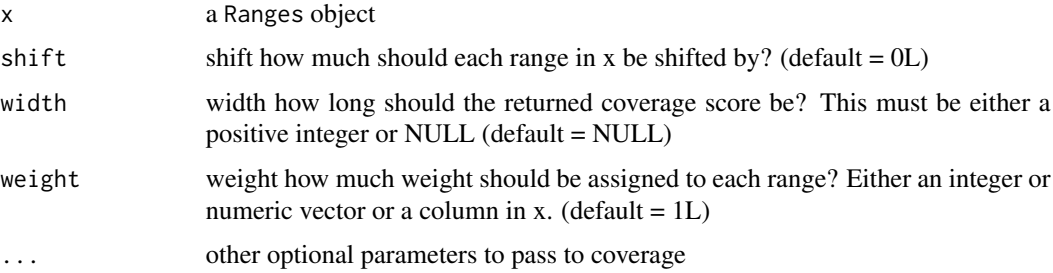

## Value

An expanded Ranges object with a score column corresponding to the coverage value over that interval. Note that compute\_coverage drops metadata associated with the orginal ranges.

## See Also

IRanges:[:coverage\(\)](#page-0-0), GenomicRanges:[:coverage\(\)](#page-0-0)

<span id="page-11-0"></span>

## <span id="page-12-0"></span>count\_overlaps 13

#### Examples

```
rng \leq as_iranges(data.frame(start = 1:10, width = 5))
compute_coverage(rng)
compute_coverage(rng, shift = 14L)
compute_coverage(rng, width = 10L)
```
count\_overlaps *Count the number of overlaps between two Ranges objects*

#### **Description**

Count the number of overlaps between two Ranges objects

#### Usage

```
count_overlaps(x, y, maxgap, minoverlap)
## S3 method for class 'IntegerRanges'
count\_overlaps(x, y, maxgap = -1L, minoverlap = 0L)## S3 method for class 'GenomicRanges'
count_overlang(x, y, maxgap = -1L, minoverlap = 0L)count_overlaps_within(x, y, maxgap, minoverlap)
## S3 method for class 'IntegerRanges'
count\_overlaps\_within(x, y, maxgap = 0L, minoverlap = 1L)## S3 method for class 'GenomicRanges'
count_overlang_within(x, y, maxgap = 0L, minoverlap = 1L)count_overlaps_directed(x, y, maxgap, minoverlap)
## S3 method for class 'GenomicRanges'
count_overlaps_directed(x, y, maxgap = -1L, minoverlap = 0L)
count_overlaps_within_directed(x, y, maxgap, minoverlap)
## S3 method for class 'GenomicRanges'
count_overlaps_within_directed(x, y, maxgap = -1L, minoverlap = 0L)
```
#### Arguments

x, y Objects representing ranges

maxgap, minoverlap

The maximimum gap between intervals as an integer greater than or equal to zero. The minimum amount of overlap between intervals as an integer greater than zero, accounting for the maximum gap.

## <span id="page-13-0"></span>Value

An integer vector of same length as x.

#### Examples

```
query <- data.frame(start = c(5, 10, 15, 20), width = 5, gc = runif(4)) %>%
             as_iranges()
subject <- data.frame(start = 2:6, width = 3:7, label = letters[1:5]) %\gg%
             as_iranges()
query %>% mutate(n_olap = count_overlaps(., subject),
                 n_olap_within = count_overlaps_within(., subject))
```
DeferredGenomicRanges-class *DeferredGenomiRanges objects*

## Description

Enables deferred reading of files (currently only BAM files) by caching results after a plyranges verb is called.

#### Slots

delegate a GenomicRanges object to be cached

ops A FileOperator object

#### See Also

read\_bam()

disjoin\_ranges *Disjoin then aggregate a Ranges object*

## Description

Disjoin then aggregate a Ranges object

## Usage

```
disjoin_ranges(.data, ...)
```
disjoin\_ranges\_directed(.data, ...)

## <span id="page-14-0"></span>expand\_ranges 15

## Arguments

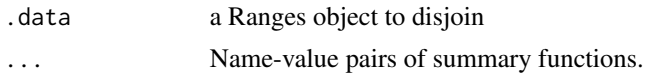

## Value

a Ranges object that is now disjoint (no bases overlap).

## Examples

```
df \le data.frame(start = 1:10, width = 5, seqnames = "seq1",
strand = sample(c("+", "-", "*"), 10, replace = TRUE), gc = runif(10))
rng <- as_granges(df)
rng %>% disjoin_ranges()
rng %>% disjoin_ranges(gc = mean(gc))
rng %>% disjoin_ranges_directed(gc = mean(gc))
```
expand\_ranges *Expand list-columns in a Ranges object*

#### Description

Expand list-columns in a Ranges object

## Usage

```
expand_ranges(
  data,
  ...,
  drop = FALSE,.id = NULL,.keep_empty = FALSE,
  .recursive = FALSE
\mathcal{L}
```
#### Arguments

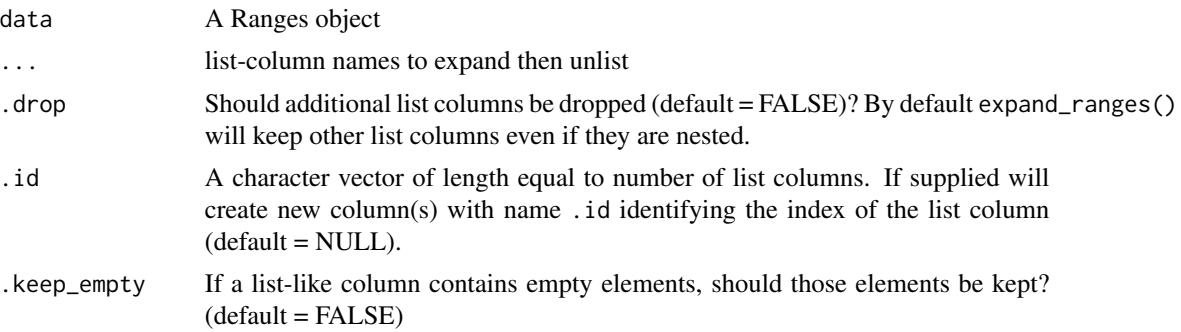

<span id="page-15-0"></span>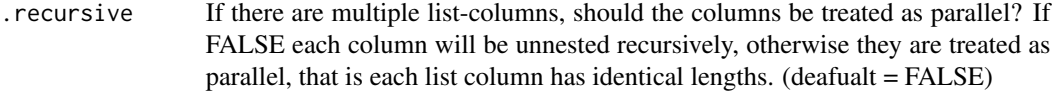

#### Value

a GRanges object with expanded list columns

#### Examples

```
grng \leq as_granges(data.frame(seqnames = "chr1", start = 20:23, width = 1000))
grng <- mutate(grng,
               exon_id = IntegerList(a = 1, b = c(4,5), c = 3, d = c(2,5))
               )
expand_ranges(grng)
expand_range(s(rng, id = "name")# empty list elements are not preserved by default
grng <- mutate(grng,
               exon_id = IntegerList(a = NULL, b = c(4,5), c= 3, d = c(2,5))
               )
expand_ranges(grng)
expand_ranges(grng, .keep_empty = TRUE)
expand_ranges(grng, .id = "name", .keep_empty = TRUE)
```
FileOperator-class *An abstract class to represent operations performed over a file*

## Description

An abstract class to represent operations performed over a file

## Details

This class is used internally by DeferredGenomicRanges objects. Currently, this class is only implemented for bam files (as a BamFileOperator) but will eventually be extended to the other avaialable readers.

<span id="page-16-0"></span>

Subset a Ranges object

#### Usage

## S3 method for class 'Ranges' filter(.data, ..., .preserve = FALSE)

## Arguments

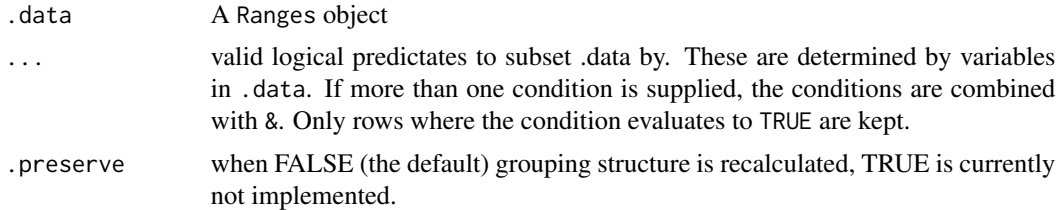

#### Details

For any Ranges objects filter can act on all core components of the class including start, end, width (for IRanges) or seqnames and strand (for GRanges) in addition to metadata columns. If the Ranges object is grouped, filter will act seperately on each parition of the data.

## Value

a Ranges object

#### See Also

[dplyr::filter\(\)](#page-0-0)

```
set.seed(100)
df \leq data.frame(start = 1:10,
                 width = 5,seqnames = "seq1",
                 strand = sample(c("+", "-", "*"), 10, replace = TRUE),
                 gc = runif(10)rng <- as_granges(df)
filter(rng, strand == "+")
filter(rng, gc > 0.5)
```

```
# multiple criteria
filter(rng, strand == "+" | start > 5)
filter(rng, strand == "+" & start > 5)
# multiple conditions are the same as and
filter(rng, strand == "+', start > 5)
# grouping acts on each subset of the data
rng %>%
 group_by(strand) %>%
 filter(gc > 0.5)
```
filter\_by\_overlaps *Filter by overlapping/non-overlapping ranges*

## Description

Filter by overlapping/non-overlapping ranges

#### Usage

```
filter_by_overlaps(x, y, maxgap = -1L, minoverlap = 0L)
```
filter\_by\_non\_overlaps(x, y, maxgap, minoverlap)

filter\_by\_overlaps\_directed(x, y, maxgap =  $-1L$ , minoverlap = 0L)

filter\_by\_non\_overlaps\_directed(x, y, maxgap, minoverlap)

## Arguments

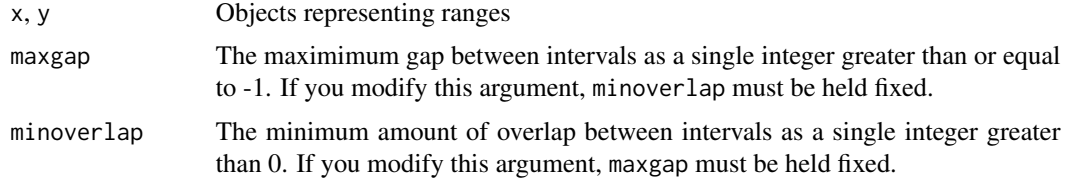

#### Details

By default, filter\_by\_overlaps and filter\_by\_non\_overlaps ignore strandedness for [GRanges\(\)](#page-0-0) objects. To perform stranded operations use filter\_by\_overlaps\_directed and filter\_by\_non\_overlaps\_directed. The argument maxgap is the maximum number of positions between two ranges for them to be considered overlapping. Here the default is set to be -1 as that is the the gap between two ranges that has its start or end strictly inside the other. The argugment minoverlap refers to the minimum number of positions overlapping between ranges, to consider there to be overlap.

<span id="page-17-0"></span>

## <span id="page-18-0"></span>find\_overlaps 19

## Value

a Ranges object

## See Also

IRanges:[:subsetByOverlaps\(\)](#page-0-0)

#### Examples

```
df \leq data.frame(seqnames = c("chr1", rep("chr2", 2),
                               rep("chr3", 3), rep("chr4", 4)),
                 start = 1:10,
                 width = 10:1,
                 strand = c("-", "+", "+", "*", "*", "+", "+", "+", "+", "-", "-", "-",name = letters[1:10])
query <- as_granges(df)
df2 <- data.frame(seqnames = c(rep("chr2", 2), rep("chr1", 3), "chr2"),
                  start = c(4, 3, 7, 13, 1, 4),width = c(6, 6, 3, 3, 3, 9),
                  strand = c(rep("+", 3), rep("-", 3)))subject <- as_granges(df2)
filter_by_overlaps(query, subject)
filter_by_overlaps_directed(query, subject)
filter_by_non_overlaps(query, subject)
filter_by_non_overlaps_directed(query, subject)
```
<span id="page-18-1"></span>find\_overlaps *Find overlap between two Ranges*

#### Description

Find overlap between two Ranges

#### Usage

```
find_overlaps(x, y, maxgap, minoverlap, suffix = c("x", "y"))
## S3 method for class 'IntegerRanges'
find_overlaps(x, y, maxgap = -1L, minoverlap = 0L, suffix = c("x", "y"))
## S3 method for class 'GenomicRanges'
find_overlaps(x, y, maxgap = -1L, minoverlap = 0L, suffix = c("x", "y"))
```

```
find_overlaps_within(x, y, maxgap, minoverlap, suffix = c("x", "y"))
## S3 method for class 'IntegerRanges'
find_overlaps_within(
  x,
 y,
 maxgap = -1L,
 minoverlap = 0L,\text{suffix} = c("x", "y")\lambda## S3 method for class 'GenomicRanges'
find_overlaps_within(
 x,
 y,
 maxgap = -1L,
 minoverlap = 0L,sufficient = c("x", "y")\lambdafind_overlaps_directed(x, y, maxgap, minoverlap, suffix = c("x", "y"))
## S3 method for class 'GenomicRanges'
find_overlaps_directed(
 x,
 y,
 maxgap = -1L,
 minoverlap = 0L,
 sufficient = c("x", "y"))
find_overlaps_within_directed(x, y, maxgap, minoverlap, suffix = c("x", "y"))
## S3 method for class 'GenomicRanges'
find_overlaps_within_directed(x, y, maxgap, minoverlap, suffix = c("x", "y"))
group_by_overlaps(x, y, maxgap, minoverlap)
## S3 method for class 'IntegerRanges'
group_by_overlaps(x, y, maxgap = -1L, minoverlap = 0L)
## S3 method for class 'GenomicRanges'
group_by_overlaps(x, y, maxgap = -1L, minoverlap = 0L)
```
#### Arguments

x, y Objects representing ranges maxgap, minoverlap The maximimum gap between intervals as an integer greater than or equal to

<span id="page-20-0"></span>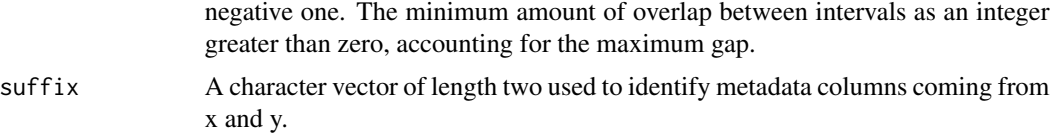

## Details

find\_overlaps() will search for any overlaps between ranges x and y and return a Ranges object of length equal to the number of times x overlaps y. This Ranges object will have additional metadata columns corresponding to the metadata columns in y. find\_overlaps\_within() is the same but will only search for overlaps within y. For GRanges objects strand is ignored, unless find\_overlaps\_directed() is used. If the Ranges objects have no metadata, one could use group\_by\_overlaps() to be able to identify the index of the input Range x that overlaps a Range in y. Alternatively, pair\_overlaps() could be used to place the x ranges next to the range in y they overlap.

#### Value

A Ranges object with rows corresponding to the ranges in x that overlap y. In the case of group\_by\_overlaps(), returns a GroupedRanges object, grouped by the number of overlaps of ranges in x that overlap y (stored in a column called query).

#### See Also

IRanges:[:findOverlaps\(\)](#page-0-0), GenomicRanges:[:findOverlaps\(\)](#page-0-0)

```
query <- data.frame(start = c(5,10, 15,20), width = 5, gc = runif(4)) %>%
             as_iranges()
subject \leq data.frame(start = 2:6, width = 3:7, label = letters[1:5]) %>%
             as_iranges()
find_overlaps(query, subject)
find_overlaps(query, subject, minoverlap = 5)
find_overlaps_within(query, subject) # same result as minoverlap
find_overlaps(query, subject, maxgap = 1)
# -- GRanges objects, strand is ignored by default
query <- data.frame(seqnames = "chr1",
               start = c(11,101),
               end = c(21, 200),
               name = c("a1", "a2"),
               strand = c("'' +", "'' -"),
               score = c(1, 2) %>%
           as_granges()
subject <- data.frame(seqnames = "chr1",
                      strand = c("+", "-", "+", "-"),
                      start = c(21, 91, 101, 201),end = c(30,101,110,210),
                      name = paste0("b", 1:4),
```

```
score = 1:4) %>%
                   as_granges()
# ignores strandedness
find_overlaps(query, subject, suffix = c(".query", ".subject"))
find_overlaps(query, subject, suffix = c(".query", ".subject"), minoverlap = 2)
# adding directed prefix includes strand
find_overlaps_directed(query, subject, suffix = c(".query", ".subject"))
```
## flank\_left *Generate flanking regions*

#### Description

Find flanking regions to the left or right or upstream or downstream of a Ranges object.

#### Usage

 $flank\_left(x, width = 0L)$ 

 $flank\_right(x, width = 0L)$ 

flank\_upstream(x, width =  $@L$ )

flank\_downstream(x, width =  $\emptyset$ L)

#### Arguments

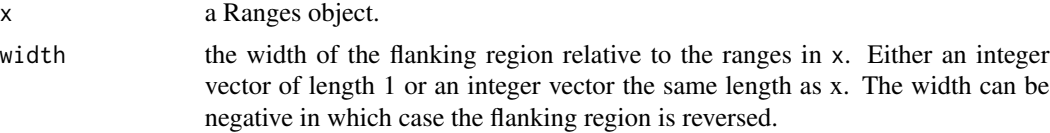

#### Details

The function flank\_left will create the flanking region to the left of starting coordinates in x, while flank\_right will create the flanking region to the right of the starting coordinates in x. The function flank\_upstream will flank\_left if the strand of rows in x is not negative and will flank\_right if the strand of rows in x is negative. The function flank\_downstream will flank\_right if the strand of rows in x is not negative and will flank\_leftt if the strand of rows in x is negative.

By default flank\_left and flank\_right will ignore strandedness of any ranges, while flank\_upstream and flank\_downstream will take into account the strand of x.

#### Value

A Ranges object of same length as x.

## <span id="page-22-0"></span>GroupedGenomicRanges-class 23

## See Also

IRanges:[:flank\(\)](#page-0-0), GenomicRanges:[:flank\(\)](#page-0-0)

#### Examples

```
gr <- as_granges(data.frame(start = 10:15,
                            width = 5,
                            seqnames = "seq1",
                            strand = c("+", "+", "-", "-", "+", "*"))
flank_left(gr, width = 5L)
flank_right(gr, width = 5L)
flank_upstream(gr, width = 5L)
flank_downstream(gr, width = 5L)
```
GroupedGenomicRanges-class

*Group a Ranges by one or more variables*

## Description

The function group\_by takes a Ranges object and defines groups by one or more variables. Operations are then performed on the Ranges by their "group". ungroup() removes grouping.

## Usage

## S3 method for class 'GenomicRanges' group\_by(.data, ..., add = FALSE)

## S3 method for class 'GroupedGenomicRanges'  $ungroup(x, ...)$ ## S3 method for class 'GroupedGenomicRanges'

groups(x)

## S3 method for class 'GroupedIntegerRanges' groups(x)

#### Arguments

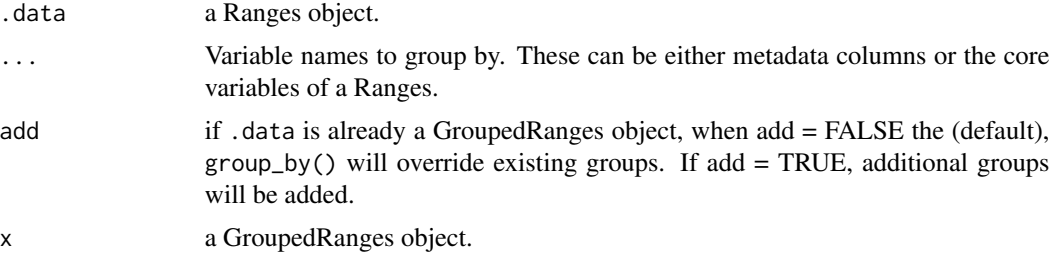

## Details

group\_by() creates a new object of class GroupedGenomicRanges if the input is a GRanges object or an object of class GroupedIntegerRanges if the input is a IRanges object. Both of these classes contain a slot called groups corresponding to the names of grouping variables. They also inherit from their parent classes, Ranges and GenomicRanges respectively. ungroup() removes the grouping and will return either a GRanges or IRanges object.

## Value

The group\_by() function will return a GroupedRanges object. These have the same appearance as a regular Ranges object but with an additional groups slot.

## Accessors

To return grouping variables on a grouped Ranges use either

- groups $(x)$ Returns a list of symbols
- group\_vars(x)Returns a character vector

```
set.seed(100)
df \leq data.frame(start = 1:10,
                 width = 5,
                 gc = runif(10),cat = sample(letters[1:2], 10, replace = TRUE))
rng <- as_iranges(df)
rng_by_cat <- rng %>% group_by(cat)
# grouping does not change appearance or shape of Ranges
rng_by_cat
# a list of symbols
groups(rng_by_cat)
# ungroup removes any grouping
ungroup(rng_by_cat)
# group_by works best with other verbs
grng <- as_granges(df,
                   seqnames = "chr1",
                   strand = sample(c("+", "-"), size = 10, replace = TRUE))
grng_by_strand <- grng %>% group_by(strand)
grng_by_strand
# grouping with other verbs
grng_by_strand %>% summarise(gc = mean(gc))
grng_by_strand %>% filter(gc == min(gc))
grng_by_strand %>%
  ungroup() %>%
  summarise(gc = mean(gc))
```
<span id="page-24-0"></span>intersect\_ranges *Vector-wise Range set-operations*

#### Description

Vector-wise Range set-operations

#### Usage

```
intersect_ranges(x, y)
```

```
intersect_ranges_directed(x, y)
```
union\_ranges(x, y)

union\_ranges\_directed(x, y)

setdiff\_ranges(x, y)

setdiff\_ranges\_directed(x, y)

complement\_ranges(x)

complement\_ranges\_directed(x)

#### Arguments

x, y Two Ranges objects to compare.

## Details

These are usual set-operations that act on the sets of the ranges represented in x and y. By default these operations will ignore any strand information. The directed versions of these functions will take into account strand for GRanges objects.

## Value

A Ranges object

```
gr1 < - data.frame(seqnames = "chr1",
                  start = c(2,9),
                  end = c(7, 9),
                  strand = c("+", "-")) %>%
               as_granges()
gr2 <- data.frame(seqnames = "chr1", start = 5, width = 5, strand = "-") %>%
         as_granges()
```

```
union_ranges(gr1, gr2)
union_ranges_directed(gr1, gr2)
intersect_ranges(gr1, gr2)
intersect_ranges_directed(gr1, gr2)
```

```
setdiff_ranges(gr1, gr2)
setdiff_ranges_directed(gr1, gr2)
# taking the complement of a ranges requires annotation information
gr1 <- set_genome_info(gr1, seqlengths = 100)
complement_ranges(gr1)
```
interweave *Interweave a pair of Ranges objects together*

#### Description

Interweave a pair of Ranges objects together

#### Usage

interweave(left, right, .id = NULL)

#### Arguments

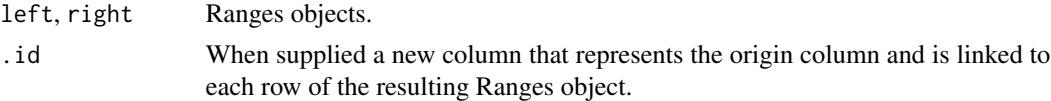

## Details

The output of interweave() takes pairs of Ranges objects and combines them into a single Ranges object. If an .id argument is supplied, an origin column with name .id is created indicated which side the resulting Range comes from (eit)

## Value

a Ranges object

```
gr <- as_granges(data.frame(start = 10:15,
                           width = 5,
                           seqnames = "seq1",
                           strand = c("+", "+", "-", "-", "+", "*")interweave(flank_left(gr, width = 5L), flank_right(gr, width = 5L))
interweave(flank_left(gr, width = 5L), flank_right(gr, width = 5L), .id = "origin")
```
<span id="page-25-0"></span>

<span id="page-26-0"></span>

Find following Ranges

## Usage

```
join_fallow(x, y, suffix = c("x", "y")join_fallow\_left(x, y, suffix = c("x", "y"))join_follow\_upstream(x, y, suffix = c("x", "y"))
```
## Arguments

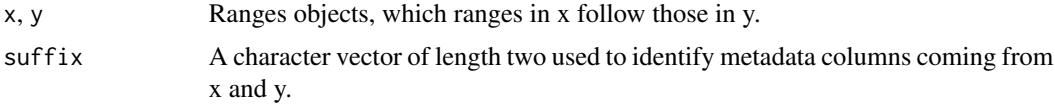

## Details

By default join\_follow will find abritrary ranges in y that are followed by ranges in x and ignore any strand information. On the other hand join\_follow\_left will find all ranges in y that are on the left-hand side of the ranges in x ignoring any strand information. Finally, join\_follow\_upstream will find all ranges in x that are that are upstream of the ranges in y. On the positive strand this will result in ranges in y that are left of those in x and on the negative strand it will result in ranges in y that are right of those in x.

## Value

A Ranges object corresponding to the ranges in x`` that are followed by the ranges in y, all metadata is copied c

```
query <- data.frame(start = c(5, 10, 15, 20), width = 5, gc = runif(4)) %>%
             as_iranges()
subject <- data.frame(start = 2:6, width = 3:7, label = letters[1:5]) %\gg%
             as_iranges()
join_follow(query, subject)
subject <- data.frame(seqnames = "chr1",
               start = c(11, 101),
               end = c(21, 200),
               name = c("a1", "a2"),
               strand = c("+", "-"),
```

```
score = c(1, 2) %>%
           as_granges()
query <- data.frame(seqnames = "chr1",
                      strand = c("+", "-", "+", "-"),start = c(21, 91, 101, 201),end = c(30,101,110,210),
                      name = paste0("b", 1:4),score = 1:4) %>%
                   as_granges()
join_follow(query, subject)
join_follow_left(query, subject)
join_follow_upstream(query, subject)
```
<span id="page-27-1"></span>join\_nearest *Find nearest neighbours between two Ranges objects*

#### Description

Find nearest neighbours between two Ranges objects

#### Usage

```
join_nearest(x, y, suffix = c("x", "y"), distance = FALSE)
join_nearest_left(x, y, suffix = c("x", "y"), distance = FALSE)
join_nearest_right(x, y, suffix = c("x", "y"), distance = FALSE)
join_nearest_upstream(x, y, suffix = c("x", "y"), distance = FALSE)
join_nearest_downstream(x, y, suffix = c(".x", ".y"), distance = FALSE)
```
#### Arguments

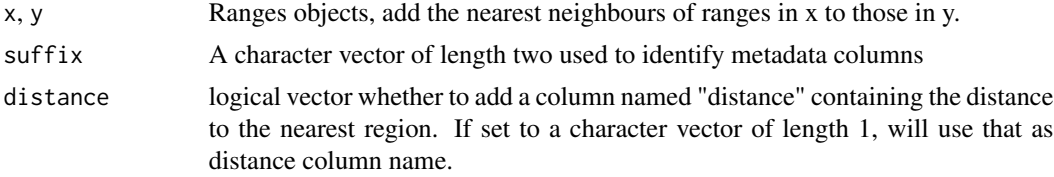

## Details

By default join\_nearest will find arbitrary nearest neighbours in either direction and ignore any strand information. The join\_nearest\_left and join\_nearest\_right methods will find arbitrary nearest neighbour ranges on x that are left/right of those on y and ignore any strand information.

<span id="page-28-0"></span>The join\_nearest\_upstream method will find arbitrary nearest neighbour ranges on x that are upstream of those on y. This takes into account strandedness of the ranges. On the positive strand nearest upstream will be on the left and on the negative strand nearest upstream will be on the right.

The join\_nearest\_downstream method will find arbitrary nearest neighbour ranges on x that are upstream of those on y. This takes into account strandedness of the ranges.On the positive strand nearest downstream will be on the right and on the negative strand nearest upstream will be on the left.

## Value

A Ranges object corresponding to the nearest ranges, all metadata is copied over from the right-hand side ranges y.

#### Examples

```
query \leq data.frame(start = c(5, 10, 15, 20),
                   width = 5,
                   gc = runif(4)) %>%
             as_iranges()
subject \leq data.frame(start = c(2:6, 24),
                     width = 3:8,
                      label = letters[1:6]) %>%
             as_iranges()
join_nearest(query, subject)
join_nearest_left(query, subject)
join_nearest_right(query, subject)
subject <- data.frame(seqnames = "chr1",
               start = c(11, 101),
               end = c(21, 200),
               name = c("a1", "a2"),
               strand = c("+", "-");score = c(1,2) %>%
           as_granges()
query <- data.frame(seqnames = "chr1",
                      strand = c("+", "-", "+", "-"),start = c(21,91,101,201),
                      end = c(30,101,110,210),
                      name = paste0("b", 1:4),
                      score = 1:4) %>%
                   as_granges()
join_nearest_upstream(query, subject)
join_nearest_downstream(query, subject)
```
<span id="page-28-2"></span><span id="page-28-1"></span>join\_overlap\_intersect

*Join by overlapping Ranges*

Join by overlapping Ranges

## Usage

```
join_overlap_intersect(x, y, maxgap, minoverlap, suffix = c(".x", ".y"))
join_overlap_intersect_within(x, y, maxgap, minoverlap, suffix = c("x", "y"))
join_overlap_intersect_directed(
 x,
 y,
 maxgap,
 minoverlap,
 sufficient = c("x", "y")\mathcal{L}join_overlap_intersect_within_directed(
 x,
 y,
 maxgap,
 minoverlap,
 sufficientx = c("x", "y"))
join_overlap_inner(x, y, maxgap = -1L, minoverlap = 0L, suffix = c("x", "y"))
join_overlap_inner_within(
 x,
 y,
 maxgap = -1L,
 minoverlap = 0L,
 sufficient = c("x", "y")\lambdajoin_overlap_inner_directed(
 x,
 y,
 maxgap = -1L,
 minoverlap = 0L,
 \text{suffix} = c("x", "y")\lambdajoin_overlap_inner_within_directed(
 x,
 y,
 maxgap = -1L,
 minoverlap = 0L,
```

```
sufficient = c("x", "y")\lambdajoin_overlap_left(x, y, maxgap, minoverlap, suffix = c(".x", ".y"))
join_overlap_left_within(x, y, maxgap, minoverlap, suffix = c(".x", ".y"))
join_overlap_left_directed(x, y, maxgap, minoverlap, suffix = c(".x", ".y"))
join_overlap_left_within_directed(
 x,
 y,
 maxgap,
 minoverlap,
  sufficient = c("x", "y"))
```
#### Arguments

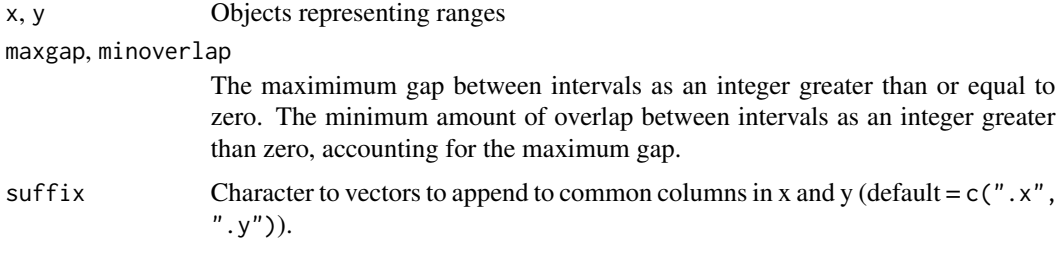

#### Details

The function [join\\_overlap\\_intersect\(\)](#page-28-1) finds the genomic intervals that are the overlapping ranges between x and y and returns a new ranges object with metadata columns from x and y.

The function [join\\_overlap\\_inner\(\)](#page-28-2) is equivalent to [find\\_overlaps\(\)](#page-18-1).

The function [join\\_overlap\\_left\(\)](#page-28-2) performs a left outer join between x and y. It returns all ranges in x that overlap or do not overlap ranges in y plus metadata columns common to both. If there is no overlapping range the metadata column will contain a missing value.

The function [join\\_overlap\\_self\(\)](#page-31-1) find all overlaps between a ranges object x and itself.

All of these functions have two suffixes that modify their behavior. The within suffix, returns only ranges in x that are completely overlapped within in y. The directed suffix accounts for the strandedness of the ranges when performing overlaps.

## Value

a GRanges object

## See Also

[join\\_overlap\\_self\(\)](#page-31-1), [join\\_overlap\\_left\(\)](#page-28-2), [find\\_overlaps\(\)](#page-18-1)

### Examples

```
x <- as_iranges(data.frame(start = c(11, 101), end = c(21, 201)))
y <- as_iranges(data.frame(start = c(10, 20, 50, 100, 1),
                           end = c(19, 21, 105, 202, 5))# self
join_overlap_self(y)
# intersect takes common interval
join_overlap_intersect(x,y)
# within
join_overlap_intersect_within(x,y)
# left, and inner join, it's often useful having an id column here
y <- y %>% mutate(id = 1:n())
x \le -x %>% mutate(id = 1:n())
join_overlap_inner(x,y)
join\_overlap\_left(y, x, suffix = c(".left", ".right"))
```
<span id="page-31-1"></span>join\_overlap\_self *Find overlaps within a Ranges object*

## Description

Find overlaps within a Ranges object

### Usage

```
join_overlap_self(x, maxgap, minoverlap)
```
join\_overlap\_self\_within(x, maxgap, minoverlap)

join\_overlap\_self\_directed(x, maxgap, minoverlap)

join\_overlap\_self\_within\_directed(x, maxgap, minoverlap)

## Arguments

x A Ranges object

maxgap, minoverlap

The maximimum gap between intervals as an integer greater than or equal to zero. The minimum amount of overlap between intervals as an integer greater than zero, accounting for the maximum gap.

<span id="page-31-0"></span>

<span id="page-32-0"></span>join\_precede 33

## Details

Self overlaps find any overlaps (or overlaps within or overlaps directed) between a ranges object and itself.

## Value

a Ranges object

## See Also

[find\\_overlaps\(\)](#page-18-1), [join\\_overlap\\_inner\(\)](#page-28-2)

#### Examples

```
query <- data.frame(start = c(5, 10, 15, 20), width = 5, gc = runif(4)) %>%
             as_iranges()
join_overlap_self(query)
# -- GRanges objects, strand is ignored by default
query <- data.frame(seqnames = "chr1",
               start = c(11,101),
               end = c(21, 200),
               name = c("a1", "a2"),
               strand = c("+", "-"),score = c(1,2)) %>%
           as_granges()
# ignores strandedness
join_overlap_self(query)
join_overlap_self_within(query)
# adding directed prefix includes strand
join_overlap_self_directed(query)
```
join\_precede *Find preceding Ranges*

## Description

Find preceding Ranges

## Usage

```
join\_precede(x, y, suffix = c(".x", ".y"))join_precede_right(x, y, suffix = c("x", "y"))
join_precede_downstream(x, y, suffix = c("x", "y"))
```
#### Arguments

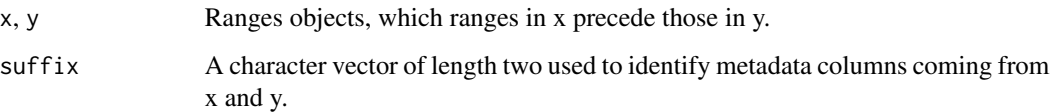

## Details

By default join\_precede will return the ranges in x that come before the ranges in y and ignore any strand information. The function join\_precede\_right will find all ranges in y that are on the righthand side of the ranges in x ignoring any strand information. Finally, join\_precede\_downstream will find all ranges in y that are that are downstream of the ranges in x. On the positive strand this will result in ranges in y that are right of those in x and on the negative strand it will result in ranges in y that are left of those in x.

#### Value

A Ranges object corresponding to the ranges in y that are preceded by the ranges in x, all metadata is copied over from the right-hand side ranges y.

#### Examples

```
subject \leq data.frame(start = c(5,10, 15,20), width = 5, gc = runif(4)) %>%
             as_iranges()
query \le data.frame(start = 2:6, width = 3:7, label = letters[1:5]) %>%
             as_iranges()
join_precede(query, subject)
query <- data.frame(seqnames = "chr1",
              start = c(11,101),
               end = c(21, 200),
               name = c("a1", "a2"),
               strand = c("'' +", " -"),
               score = c(1,2) %>%
           as_granges()
subject <- data.frame(seqnames = "chr1",
                      strand = c("+", "-", "+", "-"),
                      start = c(21, 91, 101, 201),end = c(30,101,110,210),
                      name = paste0("b", 1:4),score = 1:4) %>%
                   as_granges()
join_precede(query, subject)
join_precede_right(query, subject)
```
join\_precede\_downstream(query, subject)

<span id="page-34-0"></span>

Modify a Ranges object

#### Usage

```
## S3 method for class 'Ranges'
mutate(.data, ...)
```
#### Arguments

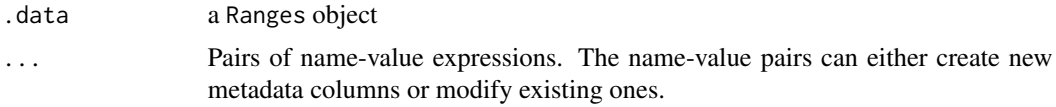

#### Value

a Ranges object

```
df \leq data.frame(start = 1:10,
                 width = 5,
                 seqnames = "seq1",
                 strand = sample(c("+", "-", "*"), 10, replace = TRUE),
                 gc = runif(10)rng <- as_granges(df)
# mutate adds new columns
rng %>%
    mutate(avg_gc = mean(gc), row_id = 1:n())# can also compute on newly created columns
rng %>%
   mutate(score = gc * width, score2 = score + 1)# group by partitions the data and computes within each group
rng %>%
    group_by(strand) %>%
    mutate(avg_gc = mean(gc), row_id = 1:n())# mutate can be used in conjuction with anchoring to resize ranges
rng %>%
   mutate(width = 10)# by default width modfication fixes by start
rng %>%
   anchor_start() %>%
   mutate(width = 10)
```

```
# fix by end or midpoint
rng %>%
    anchor_end() %>%
   mutate(width = width + 1)rng %>%
    anchor_center() %>%
    mutate(width = width + 1)# anchoring by strand
rng %>%
    anchor_3p() %>%
    mutate(width = width * 2)
rng %>%
    anchor_5p() %>%
    mutate(width = width * 2)
```
n *Compute the number of ranges in each group.*

## Description

This function should only be used within summarise(), mutate() and filter().

#### Usage

n()

## Value

n() will only be evaluated inside a function call, where it returns an integer.

## Examples

```
ir <- as_iranges(
                  data.frame(start = 1:10,
                             width = 5,
                             name = c(rep("a", 5), rep("b", 3), rep("c", 2))
                             )
                 \mathcal{L}by_names <- group_by(ir, name)
summarise(by_names, n = n())
mutate(by\_names, n = n())filter(by_names, n() \geq 3)
```
<span id="page-35-0"></span> $36$  n

<span id="page-36-0"></span>

This is a wrapper to length(unique(x)) or lengths(unique(x)) if x is a List object

## Usage

n\_distinct(var)

## Arguments

var a vector of values

#### Value

an integer vector

## Examples

```
x \leftarrow CharacterList(c("a", "b", "c", "a"), "d")
n_distinct(x)
n_distinct(unlist(x))
```
overscope\_ranges *Create an overscoped environment from a Ranges object*

## Description

Create an overscoped environment from a Ranges object

## Usage

```
overscope_ranges(x, envir = parent.frame())
```
## Arguments

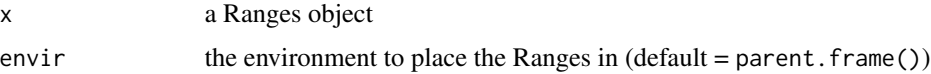

## Details

This is the backend for non-standard evaluation in plyranges.

## Value

an environment

## See Also

[rlang::new\\_data\\_mask\(\)](#page-0-0), [rlang::eval\\_tidy\(\)](#page-0-0)

pair\_overlaps *Pair together two ranges objects*

## Description

Pair together two ranges objects

## Usage

```
pair_overlaps(x, y, maxgap, minoverlap, suffix)
pair_nearest(x, y, suffix)
pair_precede(x, y, suffix)
pair_follow(x, y, suffix)
```
## Arguments

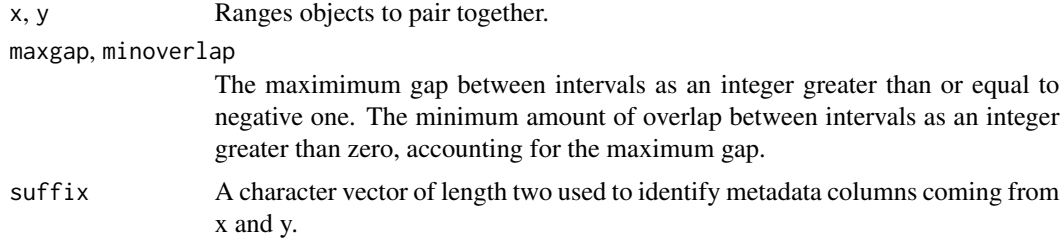

## Details

These functions return a DataFrame object, and is one way of representing paired alignments with plyranges.

## Value

a DataFrame with two ranges columns and the corresponding metadata columns.

## See Also

[join\_nearest()][join\_overlap\_inner()][join\_precede()][join\_follow()]

<span id="page-37-0"></span>

## <span id="page-38-0"></span>ranges-info 39

#### Examples

```
query <- data.frame(start = c(5, 10, 15, 20), width = 5, gc = runif(4)) %>%
             as_iranges()
subject \leq data.frame(start = 2:6, width = 3:7, label = letters[1:5]) %>%
             as_iranges()
pair_overlaps(query, subject)
pair_overlaps(query, subject, minoverlap = 5)
pair_nearest(query, subject)
query <- data.frame(seqnames = "chr1",
               start = c(11,101),
               end = c(21, 200),
               name = c("a1", "a2"),strand = c("''", "''-"),
               score = c(1,2) %>%
           as_granges()
subject <- data.frame(seqnames = "chr1",
                      strand = c("+", "-", "+", "-"),start = c(21,91,101,201),
                      end = c(30, 101, 110, 210),
                      name = paste0("b", 1:4),score = 1:4) %>%
                   as_granges()
# ignores strandedness
pair_overlaps(query, subject, suffix = c(".query", ".subject"))
pair_follow(query, subject, suffix = c(".query", ".subject"))
pair_precede(query, subject, suffix = c(".query", ".subject"))
pair_precede(query, subject, suffix = c(".query", ".subject"))
```
ranges-info *Construct annotation information*

#### Description

To construct annotations by supplying annotation information use genome\_info. To add annotations to an existing Ranges object use set\_genome\_info. To retrieve an annotation as a Ranges object use get\_genome\_info.

## Usage

```
genome_info(
 genome = NULL,
  seanames = NULL,seqlengths = NULL,
  is_circular = NULL
)
```

```
set_genome_info(
  .data,
 genome = NULL,
  seqnames = NULL,
  seqlengths = NULL,
 is_circular = NULL
)
```
get\_genome\_info(.data)

## Arguments

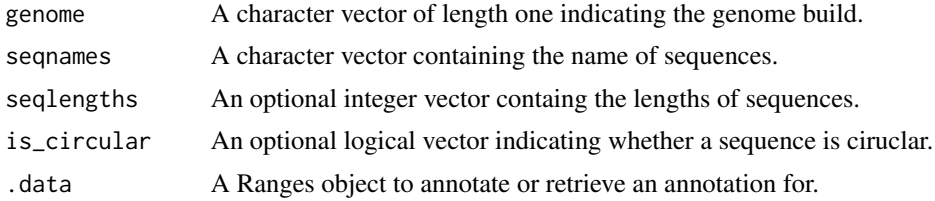

## Value

a GRanges object containing annotations. To retrieve the annotations as a Ranges object use get\_genome\_info.

## See Also

[GenomeInfoDb::Seqinfo\(\)](#page-0-0)

```
x \leq - genome_info(genome = "toy",
                 sequences = letters[1:4],seqlengths = c(100, 300, 15, 600),
                 is_circular = c(NA, FALSE, FALSE, TRUE))
x
rng \leq as_granges(data.frame(seqnames = "a", start = 30:50, width = 10))
rng
rng <- set_genome_info(rng,
                       genome = "toy",seqnames = letters[1:4],
                       seqlengths = c(100, 300, 15, 600),
                       is_circular = c(NA, FALSE, FALSE, TRUE))
get_genome_info(rng)
## Not run:
if (interactive()) {
# requires internet connection
genome_info(genome = "hg38")
}
```
<span id="page-39-0"></span>

<span id="page-40-0"></span>## End(Not run)

read\_bam *Read a BAM file*

#### **Description**

Read a BAM file

## Usage

read\_bam(file, index = file, paired = FALSE)

#### Arguments

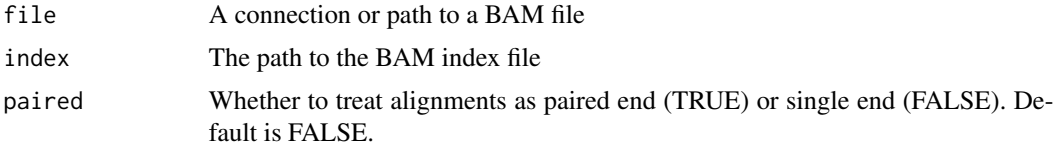

#### Details

Reading a BAM file is deferred until an action such as using summarise() or mutate() occurs. If paired is set to TRUE, when alignments are loaded, the GRanges has two additional columns called read\_pair\_id and read\_pair\_group corresponding to paired reads and is grouped by the read\_pair\_group.

Certain verbs have different behaviour, after using read\_bam().

For select() valid columns are the fields available in the BAM file. Valid entries are qname (QNAME), flag (FLAG), rname (RNAME), strand, pos (POS), qwidth (width of query), mapq (MAPQ), cigar (CIGAR), mrnm (RNEXT), mpos (PNEXT), isize (TLEN), seq (SEQ), and qual (QUAL). Any two character tags in the BAM file are also valid.

For filter() the following fields are valid, to select the FALSE option place ! in front of the field:

- is\_paired Select either unpaired (FALSE) or paired (TRUE) reads.
- is\_proper\_pair Select either improperly paired (FALSE) or properly paired (TRUE) reads. This is dependent on the alignment software used.
- 'is\_unmapped\_query" Select unmapped (TRUE) or mapped (FALSE) reads.
- has\_unmapped\_mate Select reads with mapped (FALSE) or unmapped (TRUE) mates.
- is\_minus\_strand Select reads aligned to plus (FALSE) or minus (TRUE) strand.
- is\_mate\_minus\_strand Select reads where mate is aligned to plus (FALSE) or minus (TRUE) strand.
- is\_first\_mate\_read Select reads if they are the first mate (TRUE) or not (FALSE).
- <span id="page-41-0"></span>• is\_second\_mate\_read Select reads if they are the second mate (TRUE) or not (FALSE).
- is\_secondary\_alignment Select reads if their alignment status is secondary (TRUE) or not (FALSE). This might be relevant if there are multimapping reads.
- is\_not\_passing\_quality\_controls Select reads that either pass quality controls (FALSE) or that do not (TRUE).
- is\_duplicate Select reads that are unduplicated (FALSE) or duplicated (TRUE). This may represent reads that are PCR or optical duplicates.

#### Value

A DeferredGenomicRanges object

## See Also

Rsamtools:[:BamFile\(\)](#page-0-0),[GenomicAlignments::readGAlignments\(\)](#page-0-0)

## Examples

```
if (require(pasillaBamSubset)) {
  bamfile <- untreated1_chr4()
  # nothing is read until an action has been performed
  print(read_bam(bamfile))
  # define a region of interest
  roi \le data.frame(seqnames = "chr4", start = 5e5, end = 7e5) %\gg%
            as_granges()
  rng <- read_bam(bamfile) %>%
            select(mapq) %>%
            filter_by_overlaps(roi)
}
```
read\_bed *Read a BED or BEDGraph file*

## Description

This is a lightweight wrapper to the import family of functions defined in **rtracklayer**. Read common interval based formats as GRanges.

## Usage

```
read_bed(file, col_names = NULL, genome_info = NULL, overlap_ranges = NULL)
read_bed_graph(
 file,
  col_names = NULL,
  genome_info = NULL,
```
<span id="page-42-0"></span>read\_bed 43

```
overlap_ranges = NULL
\lambdaread_narrowpeaks(
  file,
  col_names = NULL,
  genome_info = NULL,
 overlap_ranges = NULL
\lambda
```
## Arguments

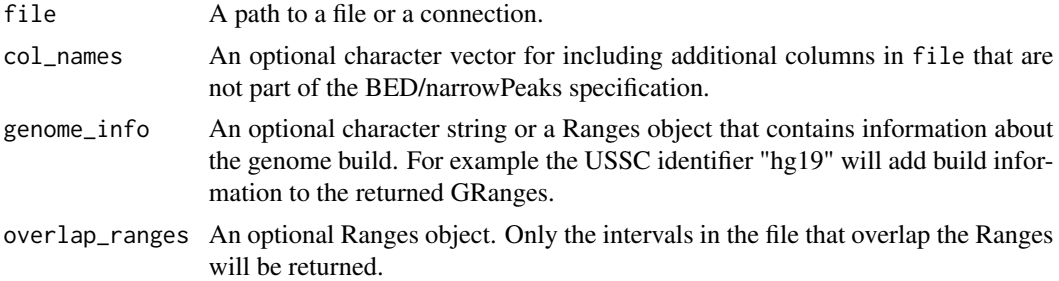

#### Details

This is a lightweight wrapper to the import family of functions defined in rtracklayer. The read\_narrowpeaks function parses the ENCODE narrowPeak BED format (see [https://genome.](https://genome.ucsc.edu/FAQ/FAQformat.html#format12) [ucsc.edu/FAQ/FAQformat.html#format12](https://genome.ucsc.edu/FAQ/FAQformat.html#format12) for details.). As such the parser expects four additional columns called (corresponding to the narrowPeaks spec):

- signalValue
- pValue
- qValue
- peak

## Value

A GRanges object

#### See Also

rtracklayer:[:BEDFile\(\)](#page-0-0)

```
test_path <- system.file("tests", package = "rtracklayer")
bed_file <- file.path(test_path, "test.bed")
gr <- read_bed(bed_file)
gr
gr <- read_bed(bed_file, genome_info = "hg19")
gr
```

```
olap \leq as_granges(data.frame(seqnames = "chr7", start = 1, end = 127473000))
gr <- read_bed(bed_file,
              overlap_ranges = olap)
# bedGraph
bg_file <- file.path(test_path, "test.bedGraph")
gr <- read_bed_graph(bg_file)
gr
# narrowpeaks
np_file <- system.file("extdata", "demo.narrowPeak.gz", package="rtracklayer")
gr <- read_narrowpeaks(np_file, genome_info = "hg19")
gr
```
read\_bigwig *Read a BigWig file*

#### Description

Read a BigWig file

## Usage

```
read_bigwig(file, genome_info = NULL, overlap_ranges = NULL)
```
#### Arguments

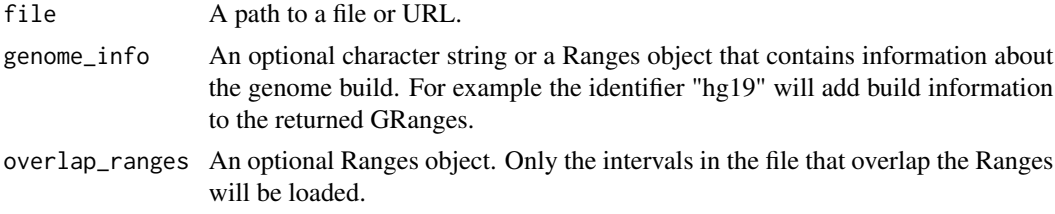

#### Value

a GRanges object

#### See Also

```
rtracklayer::BigWigFile()
```

```
if (.Platform$OS.type != "windows") {
  test_path <- system.file("tests", package = "rtracklayer")
 bw_file <- file.path(test_path, "test.bw")
  gr <- read_bigwig(bw_file)
  gr
}
```
<span id="page-43-0"></span>

<span id="page-44-0"></span>

This is a lightweight wrapper to the import family of functions defined in **rtracklayer**.

## Usage

```
read_gff(file, col_names = NULL, genome_info = NULL, overlap_ranges = NULL)
read_gff1(file, col_names = NULL, genome_info = NULL, overlap_ranges = NULL)
read_gff2(file, col_names = NULL, genome_info = NULL, overlap_ranges = NULL)
read_gff3(file, col_names = NULL, genome_info = NULL, overlap_ranges = NULL)
```
## Arguments

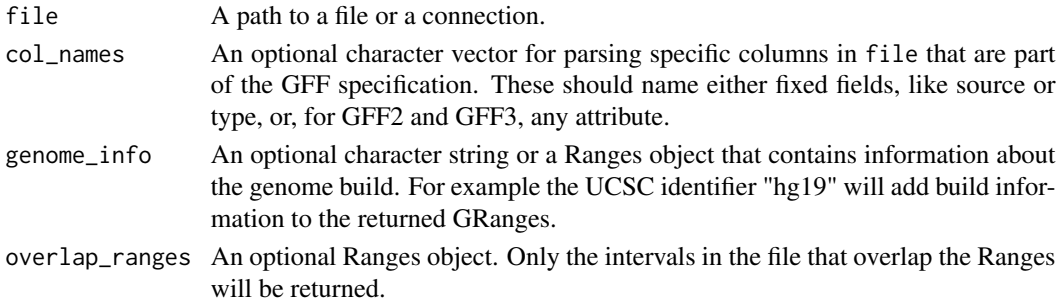

## Value

A GRanges object

a GRanges object

#### See Also

rtracklayer:[:GFFFile\(\)](#page-0-0)

```
test_path <- system.file("tests", package = "rtracklayer")
# gff3
test_gff3 <- file.path(test_path, "genes.gff3")
gr <- read_gff3(test_gff3)
gr
# alternatively with read_gff
gr <- read_gff(test_gff3, genome_info = "hg19")
gr
```
<span id="page-45-0"></span>

This is a lightweight wrapper to the import family of functions defined in rtracklayer.

#### Usage

```
read_wig(file, genome_info = NULL, overlap_ranges = NULL)
```
## Arguments

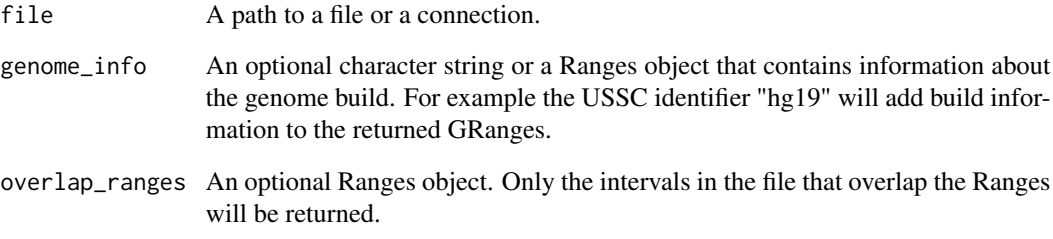

## Value

A GRanges object

A GRanges object

## See Also

rtracklayer:[:WIGFile\(\)](#page-0-0)

```
test_path <- system.file("tests", package = "rtracklayer")
test_wig <- file.path(test_path, "step.wig")
gr <- read_wig(test_wig)
gr
gr <- read_wig(test_wig, genome_info = "hg19")
```
<span id="page-46-0"></span>

Reduce then aggregate a Ranges object

#### Usage

```
reduce_ranges(.data, min.gapwidth = 1L, ...)
```

```
reduce_ranges_directed(.data, min.gapwidth = 1L, ...)
```
#### Arguments

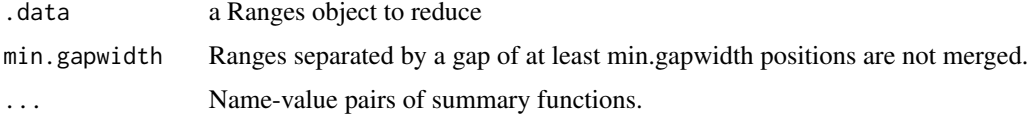

## Value

a Ranges object with the

```
set.seed(10)
df <- data.frame(start = sample(1:10),
                 width = 5,
                 seqnames = "seq1",
                 strand = sample(c("+", "-", "*"), 10, replace = TRUE),
                 gc = runif(10)rng <- as_granges(df)
rng %>% reduce_ranges()
rng %>% reduce_ranges(gc = mean(gc))
rng %>% reduce_ranges_directed(gc = mean(gc))
rng %>% reduce_ranges_directed(gc = mean(gc), min.gapwidth = 10)
x \le - data.frame(start = c(11:13, 2, 7:6),
               width=3,
               id=sample(letters[1:3], 6, replace = TRUE),
               score= sample(1:6))
x \leftarrow as\_iranges(x)x %>% reduce_ranges()
x %>% reduce_ranges(score = sum(score))
x %>% group_by(id) %>% reduce_ranges(score = sum(score))
```
<span id="page-47-1"></span><span id="page-47-0"></span>

These objects are imported from other packages. Follow the links below to see their documentation.

dplyr [arrange](#page-47-1), [filter](#page-47-1), [group\\_by](#page-47-1), [group\\_vars](#page-47-1), [groups](#page-47-1), [mutate](#page-47-1), [select](#page-47-1), [slice](#page-47-1), [summarise](#page-47-1), [summarize](#page-47-1), [ungroup](#page-47-1)

magrittr [%>%](#page-47-1)

rlang [!!](#page-47-1), [!!!](#page-47-1)

remove\_names *Tools for working with named Ranges*

#### Description

Tools for working with named Ranges

#### Usage

```
remove_names(.data)
```
names\_to\_column(.data, var = "name")

id\_to\_column(.data, var = "id")

## Arguments

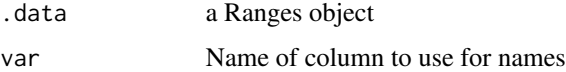

## Details

The function names\_to\_column() and id\_to\_column() always places var as the first column in mcols(.data), shifting all other columns to the left. The id\_to\_column() creates a column with sequential row identifiers starting at 1, it will also remove any existing names.

#### Value

Returns a Ranges object with empty names

## <span id="page-48-0"></span>select.Ranges 49

#### Examples

```
ir \leq IRanges::IRanges(start = 1:3, width = 4, names = c("a", "b", "c"))remove_names(ir)
ir_noname <- names_to_column(ir)
ir_noname
ir_with_id <- id_to_column(ir)
ir_with_id
```
select.Ranges *Select metadata columns of the Ranges object by name or position*

#### Description

Select metadata columns of the Ranges object by name or position

#### Usage

```
## S3 method for class 'Ranges'
select(.data, ..., .drop_ranges = FALSE)
```
## Arguments

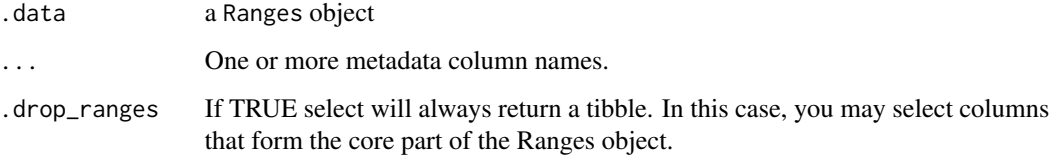

## Details

Note that by default select only acts on the metadata columns (and will therefore return a Ranges object) if a core component of a Ranges is dropped or selected without the other required components (this includes the seqnames, strand, start, end, width names), then select will throw an error unless .drop\_ranges is set to TRUE.

#### Value

a Ranges object or a tibble

## See Also

[dplyr::select\(\)](#page-0-0)

#### Examples

```
df \le data.frame(start = 1:10, width = 5, seqnames = "seq1",
strand = sample(c("+", "-", "*"), 10, replace = TRUE), gc = runif(10), counts = rpois(10, 2))
rng <- as_granges(df)
select(rng, -gc)
select(rng, gc)
select(rng, counts, gc)
select(rng, 2:1)
select(rng, seqnames, strand, .drop_ranges = TRUE)
```
set\_width *Functional setters for Ranges objects*

## Description

Functional setters for Ranges objects

#### Usage

```
set_width(x, width)
set\_start(x, start = 0L)set\_end(x, end = 0L)set_seqnames(x, seqnames)
set_strand(x, strand)
```
## Arguments

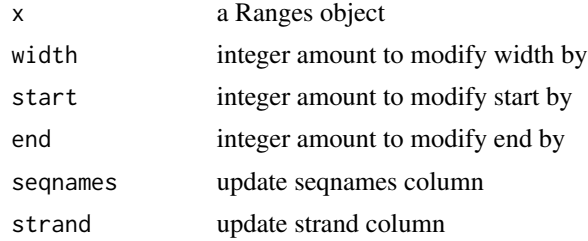

## Details

These methods are used internally in mutate() to modify core columns in Ranges objects.

## Value

a Ranges object

<span id="page-49-0"></span>

<span id="page-50-1"></span><span id="page-50-0"></span>

Shift all coordinates in a genomic interval left or right, upstream or downstream

#### Usage

```
shift\_left(x, shift = 0L)shift\_right(x, shift = 0L)shift\_upstream(x, shift = 0L)shift\_downstream(x, shift = 0L)
```
## Arguments

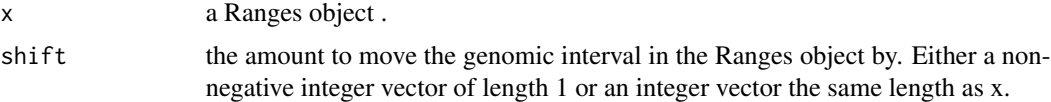

#### Details

Shifting left or right will ignore any strand information in the Ranges object, while shifting upstream/downstream will shift coordinates on the positive strand left/right and the negative strand right/left. By default, unstranded features are treated as positive. When using [shift\\_upstream\(\)](#page-50-1) or [shift\\_downstream\(\)](#page-50-1) when the shift argument is indexed by the strandedness of the input ranges.

## Value

a Ranges object with start and end coordinates shifted.

## See Also

```
IRanges::shift(), GenomicRanges::shift()
```

```
ir < -as_iranges(data.frame(start = 10:15, width = 5))shift_left(ir, 5L)
shift_right(ir, 5L)
gr <- as_granges(data.frame(start = 10:15,
                            width = 5,
                            seqnames = "seq1",
```

```
strand = c("+", "+", "-", "-", "+", "*")
```

```
shift_upstream(gr, 5L)
shift_downstream(gr, 5L)
```
slice.Ranges *Choose rows by their position*

## Description

Choose rows by their position

## Usage

```
## S3 method for class 'Ranges'
slice(.data, ..., .preserve = FALSE)
## S3 method for class 'GroupedGenomicRanges'
slice(.data, ..., .preserve = FALSE)
## S3 method for class 'GroupedIntegerRanges'
slice(.data, ..., .preserve = FALSE)
```
## Arguments

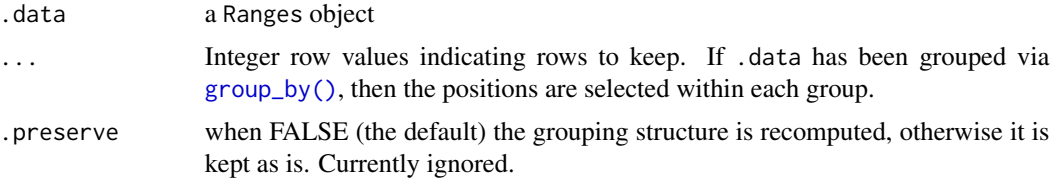

#### Value

a GRanges object

## Examples

```
df <- data.frame(start = 1:10,
                 width = 5,
                 seqnames = "seq1",
                 strand = sample(c("+", "-", "*"), 10, replace = TRUE),
                 gc = runif(10)rng <- as_granges(df)
dplyr::slice(rng, 1:2)
dplyr::slice(rng, -n())
dplyr::slice(rng, -5:-n())
```
by\_strand <- group\_by(rng, strand)

<span id="page-51-0"></span>

#### <span id="page-52-0"></span>stretch 53

```
# slice with group by finds positions within each group
dplyr::slice(by_strand, n())
dplyr::slice(by_strand, which.max(gc))
# if the index is beyond the number of groups slice are ignored
dplyr::slice(by_strand, 1:3)
```
#### <span id="page-52-1"></span>stretch *Stretch a genomic interval*

## Description

By default, stretch $(x)$  will anchor by the center of a Ranges object. This means that half of the value of extend will be added to the end of the range and the remaining half subtracted from the start of the Range. The other anchors will leave the start/end fixed and stretch the end/start respectively.

## Usage

stretch(x, extend)

#### Arguments

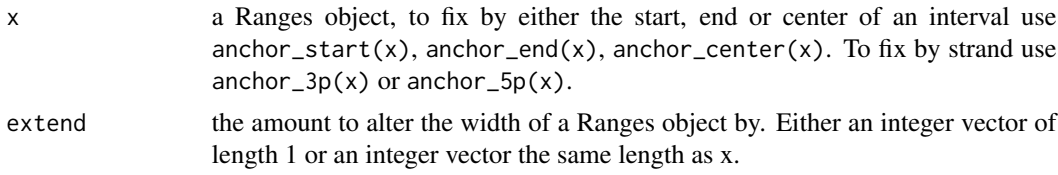

## Value

a Ranges object with modified start or end (or both) coordinates

#### See Also

anchor(), mutate()

```
rng <- as_iranges(data.frame(start=c(2:-1, 13:15), width=c(0:3, 2:0)))
rng2 <- stretch(anchor_center(rng), 10)
stretch(anchor_start(rng2), 10)
stretch(anchor_end(rng2), 10)
grng <- as_granges(data.frame(seqnames = "chr1",
                        strand = c("+", "-", "-", "+", "+", "-", "+");start=c(2:-1, 13:15),
                        width=c(0:3, 2:0)))
```

```
stretch(anchor_3p(grng), 10)
stretch(anchor_5p(grng), 10)
```
summarise.Ranges *Reduce multiple values in a Ranges down to a single value*

#### Description

Reduce multiple values in a Ranges down to a single value

#### Usage

```
## S3 method for class 'Ranges'
summarise(.data, ...)
```
## Arguments

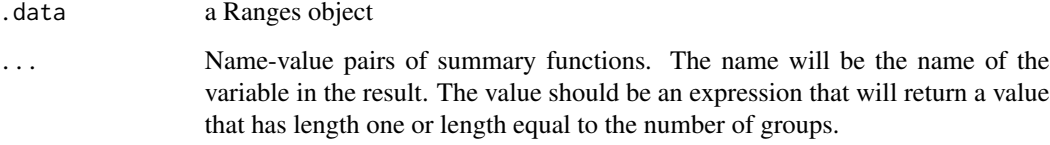

#### Details

Creates one or more variables as a S4Vectors:[:DataFrame\(\)](#page-0-0) from the input Ranges object. If the ranges object is grouped, there will be a row for each group. Because grouping may remove whether a Ranges object is valid, a DataFrame is always returned.

#### Value

```
A S4Vectors::DataFrame()
```

```
df \le data.frame(start = 1:10, width = 5, seqnames = "seq1",
strand = sample(c("+", "-", "*"), 10, replace = TRUE), gc = runif(10))
rng <- as_granges(df)
rng %>% summarise(gc = mean(gc))
rng %>% group_by(strand) %>% summarise(gc = mean(gc))
```
<span id="page-53-0"></span>

<span id="page-54-0"></span>

Slide or tile over a Ranges object

#### Usage

tile\_ranges(x, width)

slide\_ranges(x, width, step)

#### Arguments

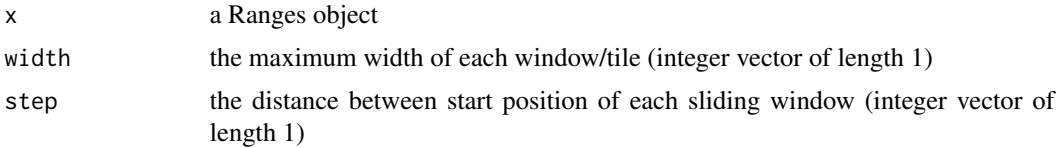

#### Details

The tile\_ranges() function paritions a Ranges object x by the given the width over all ranges in x, truncated by the sequence end. The slide\_ranges() function makes sliding windows within each range of x of size width and sliding by step. Both slide\_ranges() and tile\_ranges() return a new Ranges object with a metadata column called "partition" which contains the index of the input range x that a parition belongs to.

#### Value

a Ranges object

#### See Also

GenomicRanges:[:tile\(\)](#page-0-0)

```
gr \leftarrow data-frame(seqnames = c("chr1", rep("chr2", 3), rep("chr1", 2), rep("chr3", 4)),start = 1:10,
                 end = 11,
                strand = c("-", rep("+", 2), rep("*", 2), rep("+", 3), rep("-", 2))) %>%
      as_granges() %>%
      set_genome_info(seqlengths = c(11,12,13))
# partition ranges into subranges of width 2, odd width ranges
# will have one subrange of width 1
```

```
tile_ranges(gr, width = 2)
```

```
# make sliding windows of width 3, moving window with step size of 2
slide_ranges(gr, width = 3, step = 2)
```
write\_bed *Write a BED or BEDGraph file*

## Description

This is a lightweight wrapper to the export family of functions defined in rtracklayer.

#### Usage

```
write_bed(x, file, index = FALSE)
write_bed_graph(x, file, index = FALSE)
```

```
write_narrowpeaks(x, file)
```
#### Arguments

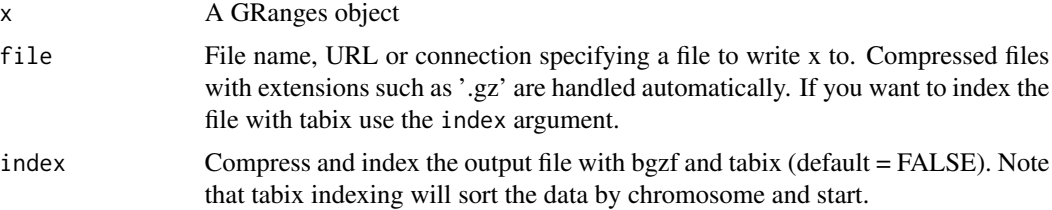

#### Value

The write functions return a BED(Graph)File invisibly

## See Also

rtracklayer:[:BEDFile\(\)](#page-0-0)

```
## Not run:
 test_path <- system.file("tests", package = "rtracklayer")
 bed_file <- file.path(test_path, "test.bed")
 gr <- read_bed(bed_file)
 bed_file_out <- file.path(tempdir(), "new.bed")
 write_bed(gr, bed_file_out)
 read_bed(bed_file_out)
 #' bedgraph
 bg_file <- file.path(test_path, "test.bedGraph")
```
<span id="page-55-0"></span>

## <span id="page-56-0"></span>write\_bigwig 57

```
gr <- read_bed_graph(bg_file)
bg_file_out <- file.path(tempdir(), "new.bg")
write_bed(gr, bg_file_out)
read_bed(bg_file_out)
# narrowpeaks
np_file <- system.file("extdata", "demo.narrowPeak.gz",package="rtracklayer")
gr <- read_narrowpeaks(np_file, genome_info = "hg19")
np_file_out <- file.path(tempdir(), "new.bg")
write_narrowpeaks(gr, np_file_out)
read_narrowpeaks(np_file_out)
```
## End(Not run)

write\_bigwig *Write a BigWig file*

#### Description

This is a lightweight wrapper to the export family of functions defined in **rtracklayer**.

#### Usage

write\_bigwig(x, file)

## Arguments

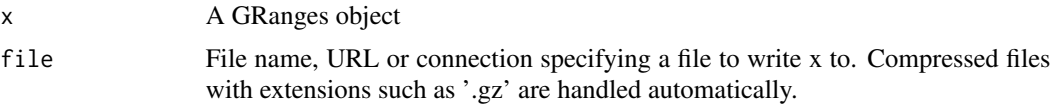

#### Value

The write functions return a BigWigFile invisibly

## See Also

rtracklayer:[:BigWigFile\(\)](#page-0-0)

```
## Not run:
if (.Platform$OS.type != "windows") {
 test_path <- system.file("tests", package = "rtracklayer")
 bw_file <- file.path(test_path, "test.bw")
 gr <- read_bigwig(bw_file)
 gr
 bw_out <- file.path(tempdir(), "test_out.bw")
 write_bigwig(gr ,bw_out)
 read_bigwig(bw_out)
```

```
}
## End(Not run)
```
#### write\_gff *Write a GFF(123) file*

#### Description

This is a lightweight wrapper to the export family of functions defined in **rtracklayer**.

#### Usage

```
write_gff(x, file, index = FALSE)
write_gff1(x, file, index = FALSE)
write_gff2(x, file, index = FALSE)
write_gff3(x, file, index = FALSE)
```
#### Arguments

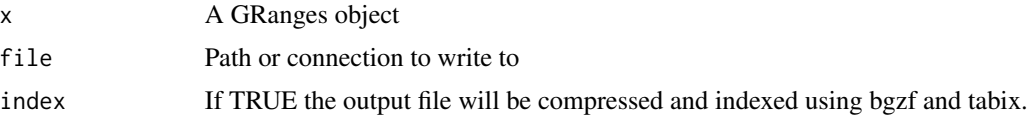

## Value

The write function returns a GFFFile object invisibly

## See Also

rtracklayer:[:GFFFile\(\)](#page-0-0)

#### Examples

```
## Not run:
test_path <- system.file("tests", package = "rtracklayer")
test_gff3 <- file.path(test_path, "genes.gff3")
gr <- read_gff3(test_gff3)
out_gff3 <- file.path(tempdir(), "test.gff3")
write_gff3(gr, out_gff3)
read_gff3(out_gff3)
```
## End(Not run)

<span id="page-58-0"></span>

Write a WIG file

## Usage

write\_wig(x, file)

## Arguments

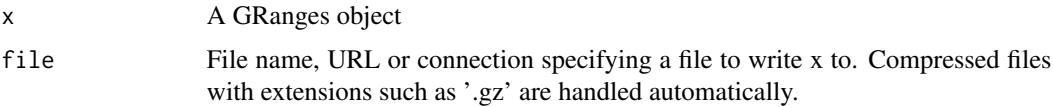

## Value

The write function returns a WIGFile invisibly.

### See Also

rtracklayer:[:WIGFile\(\)](#page-0-0)

## %union% *Row-wise set operations on Ranges objects*

## <span id="page-58-1"></span>Description

Row-wise set operations on Ranges objects

## Usage

```
x %union% y
```

```
x %intersect% y
```
x %setdiff% y

between(x, y)

span(x, y)

#### <span id="page-59-0"></span>Arguments

x, y Ranges objects

#### Details

Each of these functions acts on the rows between pairs of Ranges object. The function %union%(). will return the entire range between two ranges objects assuming there are no gaps, if you would like to force gaps use [span\(\)](#page-58-1) instead. The function %intersect%() will create a new ranges object with a hit column indicating whether or not the two ranges intersect. The function %setdiff%()will return the ranges for each row in x that are not in the corresponding row of y. The function [between\(\)](#page-58-1) will return the gaps between two ranges.

#### Value

A Ranges object

## See Also

[IRanges::punion()][IRanges::pintersect()][IRanges::pgap()][IRanges::psetdiff()]

```
x \le - as_iranges(data.frame(start = 1:10, width = 5))
# stretch x by 3 on the right
y <- stretch(anchor_start(x), 3)
# take the rowwise union
x %union% y
# take the rowwise intersection
x %intersect% y
# asymetric difference
y %setdiff% x
x %setdiff% y
# if there are gaps between the rows of each range use span
y \leftarrow as\_iranges(data-frame(start = c(20:15, 2:5),width = c(10:15,1:4)))
# fill in the gaps and take the rowwise union
span(x,y)
# find the gaps
between(x,y)
```
# <span id="page-60-0"></span>**Index**

!! *(*reexports*)*, [48](#page-47-0) !!! *(*reexports*)*, [48](#page-47-0) ∗ internal reexports, [48](#page-47-0) %>% *(*reexports*)*, [48](#page-47-0) %intersect% *(*%union%*)*, [59](#page-58-0) %setdiff% *(*%union%*)*, [59](#page-58-0) %>%, *[48](#page-47-0)* %union%, [59](#page-58-0) add\_nearest\_distance, [5](#page-4-0) add\_nearest\_distance\_downstream *(*add\_nearest\_distance*)*, [5](#page-4-0) add\_nearest\_distance\_left *(*add\_nearest\_distance*)*, [5](#page-4-0) add\_nearest\_distance\_right *(*add\_nearest\_distance*)*, [5](#page-4-0) add\_nearest\_distance\_upstream *(*add\_nearest\_distance*)*, [5](#page-4-0) anchor, [6](#page-5-0) anchor\_3p *(*anchor*)*, [6](#page-5-0) anchor\_5p *(*anchor*)*, [6](#page-5-0) anchor\_center *(*anchor*)*, [6](#page-5-0) anchor\_centre *(*anchor*)*, [6](#page-5-0) anchor\_end *(*anchor*)*, [6](#page-5-0) anchor\_start *(*anchor*)*, [6](#page-5-0) arrange, *[48](#page-47-0)* arrange *(*reexports*)*, [48](#page-47-0) arrange.Ranges, [8](#page-7-0) as\_granges *(*as\_iranges*)*, [8](#page-7-0) as\_iranges, [8](#page-7-0) as\_ranges, [9](#page-8-0) BamFile(), *[42](#page-41-0)* BamFileOperator-class *(*FileOperator-class*)*, [16](#page-15-0) BEDFile(), *[43](#page-42-0)*, *[56](#page-55-0)* between *(*%union%*)*, [59](#page-58-0) between(), *[60](#page-59-0)* BigWigFile(), *[44](#page-43-0)*, *[57](#page-56-0)*

bind\_ranges, [10](#page-9-0)

```
chop_by_gaps (chop_by_introns), 11
chop_by_introns, 11
complement_ranges (intersect_ranges), 25
complement_ranges_directed
        (intersect_ranges), 25
compute_coverage, 12
compute_coverage(), 10
count_overlaps, 13
count_overlaps_directed
        (count_overlaps), 13
count_overlaps_within (count_overlaps),
        13
count_overlaps_within_directed
        (count_overlaps), 13
coverage(), 12
data.frame(), 9
DataFrame(), 54
DeferredGenomicRanges-class, 14
disjoin_ranges, 14
disjoin_ranges_directed
        (disjoin_ranges), 14
dplyr::filter(), 17
dplyr::select(), 49
expand_ranges, 15
FileOperator-class, 16
filter, 48
filter (reexports), 48
filter-ranges, 17
filter.Ranges (filter-ranges), 17
filter_by_non_overlaps
        (filter_by_overlaps), 18
filter_by_non_overlaps_directed
        (filter_by_overlaps), 18
filter_by_overlaps, 18
filter_by_overlaps_directed
        (filter_by_overlaps), 18
```
find\_overlaps, [19](#page-18-0) find\_overlaps(), *[31](#page-30-0)*, *[33](#page-32-0)* find\_overlaps\_directed *(*find\_overlaps*)*, [19](#page-18-0) find\_overlaps\_within *(*find\_overlaps*)*, [19](#page-18-0) find\_overlaps\_within\_directed *(*find\_overlaps*)*, [19](#page-18-0) findOverlaps(), *[21](#page-20-0)* flank(), *[23](#page-22-0)* flank\_downstream *(*flank\_left*)*, [22](#page-21-0) flank\_left, [22](#page-21-0) flank\_right *(*flank\_left*)*, [22](#page-21-0) flank\_upstream *(*flank\_left*)*, [22](#page-21-0) genome\_info *(*ranges-info*)*, [39](#page-38-0) GenomeInfoDb::Seqinfo(), *[40](#page-39-0)* GenomicAlignments::readGAlignments(), *[42](#page-41-0)* get\_genome\_info *(*ranges-info*)*, [39](#page-38-0) GFFFile(), *[45](#page-44-0)*, *[58](#page-57-0)* GRanges(), *[9,](#page-8-0) [10](#page-9-0)*, *[18](#page-17-0)* group\_by, *[48](#page-47-0)* group\_by *(*reexports*)*, [48](#page-47-0) group\_by(), *[52](#page-51-0)* group\_by-ranges *(*GroupedGenomicRanges-class*)*, [23](#page-22-0) group\_by.GenomicRanges *(*GroupedGenomicRanges-class*)*, [23](#page-22-0) group\_by\_overlaps *(*find\_overlaps*)*, [19](#page-18-0) group\_vars, *[48](#page-47-0)* group\_vars *(*reexports*)*, [48](#page-47-0) GroupedGenomicRanges-class, [23](#page-22-0) GroupedIntegerRanges-class *(*GroupedGenomicRanges-class*)*, [23](#page-22-0) groups, *[48](#page-47-0)* groups *(*reexports*)*, [48](#page-47-0) groups.GroupedGenomicRanges *(*GroupedGenomicRanges-class*)*,  $23$ groups.GroupedIntegerRanges *(*GroupedGenomicRanges-class*)*, [23](#page-22-0)

id\_to\_column *(*remove\_names*)*, [48](#page-47-0) intersect\_ranges, [25](#page-24-0)

intersect\_ranges\_directed *(*intersect\_ranges*)*, [25](#page-24-0) interweave, [26](#page-25-0) IRanges(), *[9,](#page-8-0) [10](#page-9-0)* join\_follow, [27](#page-26-0) join\_follow\_left *(*join\_follow*)*, [27](#page-26-0) join\_follow\_upstream *(*join\_follow*)*, [27](#page-26-0) join\_nearest, *[6](#page-5-0)*, [28](#page-27-0) join\_nearest\_downstream *(*join\_nearest*)*, [28](#page-27-0) join\_nearest\_left *(*join\_nearest*)*, [28](#page-27-0) join\_nearest\_right *(*join\_nearest*)*, [28](#page-27-0) join\_nearest\_upstream *(*join\_nearest*)*, [28](#page-27-0) join\_overlap\_inner *(*join\_overlap\_intersect*)*, [29](#page-28-0) join\_overlap\_inner(), *[31](#page-30-0)*, *[33](#page-32-0)* join\_overlap\_inner\_directed *(*join\_overlap\_intersect*)*, [29](#page-28-0) join\_overlap\_inner\_within *(*join\_overlap\_intersect*)*, [29](#page-28-0) join\_overlap\_inner\_within\_directed *(*join\_overlap\_intersect*)*, [29](#page-28-0) join\_overlap\_intersect, [29](#page-28-0) join\_overlap\_intersect(), *[31](#page-30-0)* join\_overlap\_intersect\_directed *(*join\_overlap\_intersect*)*, [29](#page-28-0) join\_overlap\_intersect\_within *(*join\_overlap\_intersect*)*, [29](#page-28-0) join\_overlap\_intersect\_within\_directed *(*join\_overlap\_intersect*)*, [29](#page-28-0) join\_overlap\_left *(*join\_overlap\_intersect*)*, [29](#page-28-0) join\_overlap\_left(), *[31](#page-30-0)* join\_overlap\_left\_directed *(*join\_overlap\_intersect*)*, [29](#page-28-0) join\_overlap\_left\_within *(*join\_overlap\_intersect*)*, [29](#page-28-0) join\_overlap\_left\_within\_directed *(*join\_overlap\_intersect*)*, [29](#page-28-0) join\_overlap\_self, [32](#page-31-0) join\_overlap\_self(), *[31](#page-30-0)* join\_overlap\_self\_directed *(*join\_overlap\_self*)*, [32](#page-31-0) join\_overlap\_self\_within *(*join\_overlap\_self*)*, [32](#page-31-0) join\_overlap\_self\_within\_directed *(*join\_overlap\_self*)*, [32](#page-31-0) join\_precede, [33](#page-32-0)

#### $I<sub>N</sub>DEX$  63

join\_precede\_downstream *(*join\_precede*)*, [33](#page-32-0) join\_precede\_right *(*join\_precede*)*, [33](#page-32-0) mutate, *[7](#page-6-0)*, *[48](#page-47-0)* mutate *(*reexports*)*, [48](#page-47-0) mutate.Ranges, [35](#page-34-0) n, [36](#page-35-0) n\_distinct, [37](#page-36-0) names\_to\_column *(*remove\_names*)*, [48](#page-47-0) overscope\_ranges, [37](#page-36-0) pair\_follow *(*pair\_overlaps*)*, [38](#page-37-0) pair\_nearest *(*pair\_overlaps*)*, [38](#page-37-0) pair\_overlaps, [38](#page-37-0) pair\_precede *(*pair\_overlaps*)*, [38](#page-37-0) plyranges *(*plyranges-package*)*, [3](#page-2-0) plyranges-package, [3](#page-2-0) ranges-info, [39](#page-38-0) read\_bam, [41](#page-40-0) read\_bed, [42](#page-41-0) read\_bed\_graph *(*read\_bed*)*, [42](#page-41-0) read\_bigwig, [44](#page-43-0) read\_gff, [45](#page-44-0) read\_gff1 *(*read\_gff*)*, [45](#page-44-0) read\_gff2 *(*read\_gff*)*, [45](#page-44-0) read\_gff3 *(*read\_gff*)*, [45](#page-44-0) read\_narrowpeaks *(*read\_bed*)*, [42](#page-41-0) read\_wig, [46](#page-45-0) reduce\_ranges, [47](#page-46-0) reduce\_ranges\_directed *(*reduce\_ranges*)*, [47](#page-46-0) reexports, [48](#page-47-0) remove\_names, [48](#page-47-0) rlang::eval\_tidy(), *[38](#page-37-0)* rlang::new\_data\_mask(), *[38](#page-37-0)* Rle(), *[10](#page-9-0)* RleList(), *[10](#page-9-0)* select, *[48](#page-47-0)* select *(*reexports*)*, [48](#page-47-0) select.Ranges, [49](#page-48-0) set\_end *(*set\_width*)*, [50](#page-49-0) set\_genome\_info *(*ranges-info*)*, [39](#page-38-0) set\_seqnames *(*set\_width*)*, [50](#page-49-0) set\_start *(*set\_width*)*, [50](#page-49-0) set\_strand *(*set\_width*)*, [50](#page-49-0)

set\_width, [50](#page-49-0) setdiff\_ranges *(*intersect\_ranges*)*, [25](#page-24-0) setdiff\_ranges\_directed *(*intersect\_ranges*)*, [25](#page-24-0) shift(), *[51](#page-50-0)* shift\_downstream *(*shift\_left*)*, [51](#page-50-0) shift\_downstream(), *[51](#page-50-0)* shift\_left, [51](#page-50-0) shift\_right *(*shift\_left*)*, [51](#page-50-0) shift\_upstream *(*shift\_left*)*, [51](#page-50-0) shift\_upstream(), *[51](#page-50-0)* slice, *[48](#page-47-0)* slice *(*reexports*)*, [48](#page-47-0) slice.GroupedGenomicRanges *(*slice.Ranges*)*, [52](#page-51-0) slice.GroupedIntegerRanges *(*slice.Ranges*)*, [52](#page-51-0) slice.Ranges, [52](#page-51-0) slide\_ranges *(*tile\_ranges*)*, [55](#page-54-0) span *(*%union%*)*, [59](#page-58-0) span(), *[60](#page-59-0)* stretch, *[7](#page-6-0)*, [53](#page-52-0) subsetByOverlaps(), *[19](#page-18-0)* summarise, *[48](#page-47-0)* summarise *(*reexports*)*, [48](#page-47-0) summarise.Ranges, [54](#page-53-0) summarize, *[48](#page-47-0)* summarize *(*reexports*)*, [48](#page-47-0) tibble(), *[9](#page-8-0)* tile(), *[55](#page-54-0)* tile\_ranges, [55](#page-54-0) unanchor *(*anchor*)*, [6](#page-5-0) ungroup, *[48](#page-47-0)* ungroup *(*reexports*)*, [48](#page-47-0) ungroup.GroupedGenomicRanges *(*GroupedGenomicRanges-class*)*, [23](#page-22-0) union\_ranges *(*intersect\_ranges*)*, [25](#page-24-0) union\_ranges\_directed *(*intersect\_ranges*)*, [25](#page-24-0) WIGFile(), *[46](#page-45-0)*, *[59](#page-58-0)*

write bed.  $56$ write\_bed\_graph *(*write\_bed*)*, [56](#page-55-0) write\_bigwig, [57](#page-56-0) write\_gff, [58](#page-57-0) write\_gff1 *(*write\_gff*)*, [58](#page-57-0)

64 INDEX

write\_gff2 *(*write\_gff *)* , [58](#page-57-0) write\_gff3 *(*write\_gff *)* , [58](#page-57-0) write\_narrowpeaks *(*write\_bed *)* , [56](#page-55-0) write\_wig , [59](#page-58-0)